# **AD-775** 814

# **AN ILLUSTRATION** OF THE VALIDITY OF THE **SIMULATION** APPROACH FOR **SOLVING** PROBLEMS FOR **THE EFFECTIVENESS** OF CHEMICAL MUNITION SYSTEMS

Barry H. Bramwell

Edgewood Arsenal Aberdeen Proving Ground, Maryland

March 1974

# DISTRIBUTLD BY:

National Technical Information Service **U. S. DEPARTMENT OF COMMERCE** 

**5285** Port Royal Road, Springfield Va. **22151**

<u>2005 0323 140</u>

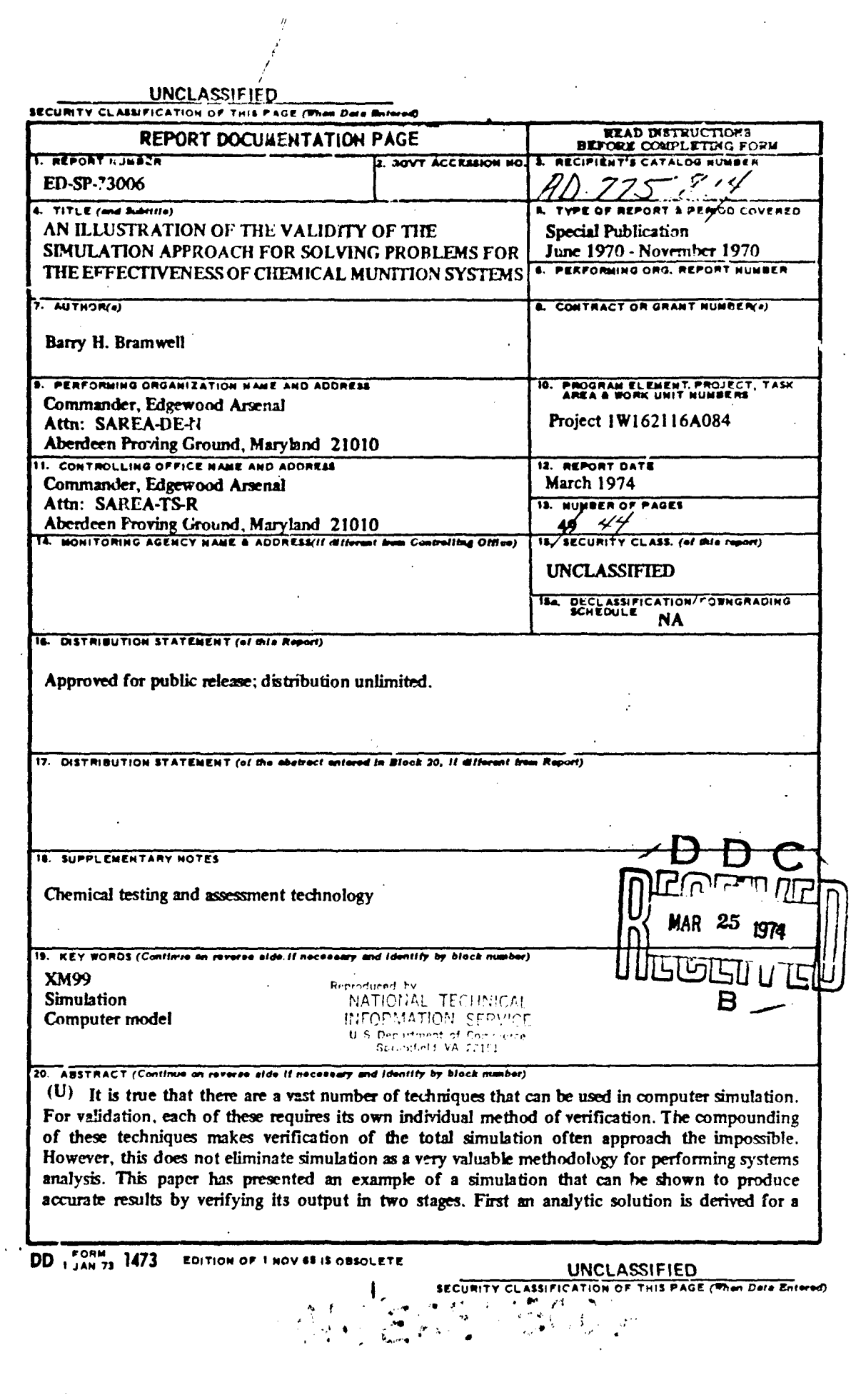

 $\hat{\mathcal{L}}$  $\mathcal{L}_{\mathcal{A}}$ 

 $\hat{\mathcal{A}}$ 

 $\ddot{\phantom{0}}$ 

 $\sim 10^7$ 

 $\bar{\star}$ 

 $\alpha_{\rm{eff}}$ 

 $\mathcal{A}^{\text{max}}$ 

 $\sim$ 

 $\bar{\mathcal{A}}$ 

# UNCLASSIFICO

constrained version of the abunktion. Then that portion of the simulation that had to be eliminated in order to test the analytic solution is tested separately. By inference, this method of verification can be utilized on much more complicated simulation models by subdividing them into simpler models each of which can be verified independently.

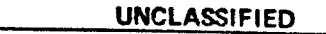

 $\mathbf{2}$ 

SECURITY CLASSIFICATION OF THIS PAGE(When Data Entered)

### SUMMARY

**1-1111101"**

It is true that there are a vast number of techniques that can be used in computer simulation. For validation, each of these requires its own individual method of verification. The compounding of these technivues makes verification of the total simulatiorn often approach the impossible. However, this does not eliminate simulation as a very valuable methodology for performing systems analysis. This paper has presented an example of a simulation that can be shown to produce accurate regults by verifying its output in two stages. Firs<sup>,</sup> an analytic solution is derived for a constrained  $\psi$ rsion of the simulation. Then that portion of the simulation th.1 had to be eliminated in order to test the analytic solution is tested separately. By inference, this method of verification can be utilized on much more complicated similation models by subdividing them into simpler models each of which can be verified independently.

# **PREFACE**

The work described in this report was conducted under Project 1W162116A084, - Chemical Testing and Assessment Technology. This work was started in June **1970** and completed in November **1970**

Reproduction of this document in whole or **in** part is prohibited except with permission of the Commander, Edgewood Arsenal, Attn: SAREA-TS-R, Aberdeen Proving Ground, Maryland 21010; however, DDC and the National Technical Information Service are authorized to reproduce the document for United States Governr' t purposes.

# **CONTENTS**

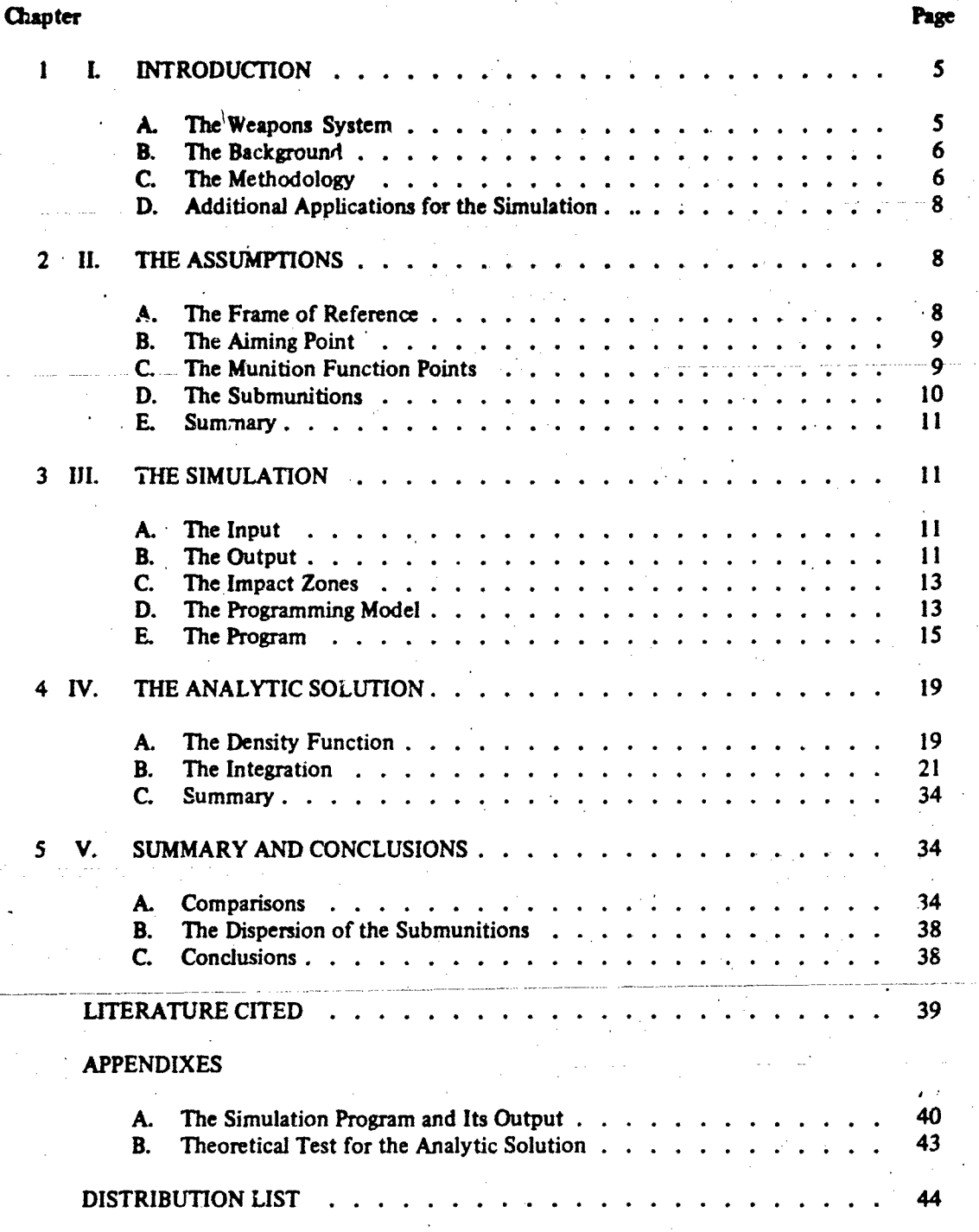

# **AN ILLUTTRATION OF THE VALIDITY OF THE SIMULATION APPROACH FOR SOLVING PROBLEMS FOR THE EFFECTIVENESS OF CHEMICAL MUNITION SYSTEMS**

### **CHAPTER 1**

### **I. INTRODUCTION.**

It is obvious that the most accurate way of deriving the theoretical effectiveness of a chemical mun;tion sys'.'m is **by** analytic means. The complicacy of the functioning of many such systems, however, negates the ability of developing purely mathematicat models in closed form to represent these systems. The most widely used alternative to the mathematical model in recent times has been the simulation. Advances in computer technology and the related advent **of** computer techniques for approximating both mathematical and physical systems have provided the analyst with an excellent tool for evaluating the effectiveness of a chemical munition. Again, however,, a problem has arisen. Unless empirical data are available to validate simulated results, decisions (which involve large resources of both money and manpower) must often be made solely from the outputs of unverifiable computer models. At the present timc, this problem can not **be** totally resolved. One means of partially circumventing this problem, however, is **by** showing the validity of a total simulation of a complex munition system **by** subdividing the functioning of the system into subunits, each of which can be verified independently **by** either analytic or empirical means. Inferences concerning the validity of the total simulation model can then be made from the proven verification of these subunits. This paper develops one such computer simulation model for a weapons system that was analyzed at Edgewood Arsenal. It then proves the validity of the effectiveness outputs of the computer program **by** constraining the simulation to a case that can be proven analytically. The verification of the total simulation is then inferred from statistical procedures that are applied to that portion of the program which was eliminated in order to obtain a subunit to which an analytic solution existed.

It is hoped that **this** model will serve as an example to those who might doubt the ability of complicated simulation models to truly represent the systems they are designed to emulate. It must b2 noted that the validity of outputs from simulation-type programs is extremely dependent upon the parameters used as inputs. These inputs are often either empirical in nature or are outpuls of other computer models. In either event, if imprecisions are indigenous to the inputs, inaccuracy will result in the output even if the most perfect model is used. This paper is concerned solely with the modeling of the functioning of a munition system and does not attempt to deal with the ability of the analyst to obtain accurate inputs

#### . .. **A.-** - The Weapons System.:

The XM99 riot-control rocket, developed **by** the Department of the Army to supplement helicopter armament, is used to temporarily disorganize and disorient an enemy. It consists of a warhead mounted on a 2.75-inch folding-fin aircraft rocket. Inside the warhead, **32** wedge-shaped XMI00 canisters are arranged around a fuze-activated central burster. The rocket is designed to airburst at about 300 feet, thus scattering the submunitions which bum from **8** to 26 seconds after impact. While burning, these submunitions disperse o-chlorobenzylmalonorlitrile (commonly called CS), a white, crystalline, sensoiy irritant, which at medium concentrations produces immediate lacrimation and respiratory effects.<sup>1</sup>

Before the development of the XM99 system advanced beyond the experimental stage, it was necessary to ascertain whether the rocket would be able to deliver the desired amount of chemical agent inside a target. Before additional monetary outlays were made for production and testing of the system, an effectiveness study was initiated to evaluate its accuracy. This study determined that a computer program capable **of** simulating the impact patterns produced **by** the rocket would be the best means of accomplishing this evaluation. The computer program developed simulates the workings' of the XM99 system, provides the percentage of target impacts that the system is expected to produce, and includes in its output a diagram of the simulated impacts.

-7<del>-2-2-2-2-2-2</del>

### B. The Background.

In July **1969,** in anticipation of a request from the Weapons Development and Engineering Laboratory, the Systems Analysis Office at Edgewood Arsenal undertook an effectiveness study of the XM99 system. The intent of this study was to determine the effect that variations in aircraft speed, target size, and aiming error would have on the accuracy of the system. To form conclusions concerning this effect, it would'be necessary to find the average percentage of submunitions that the system would be able to impact inside a specified target using these variations in system conditions. This percentage was not obtainable from field trials because the testing of as many variations as would be necessary would require an excessive outlay of capital. It was evident that a theoretical means would have to be found for obtaining the desired percentage.

Initially, it was believed that the target impact percentage could be derived **by** either of two methods. An analytic solution for the percentage could be formulated using mathematical models to represent the different parts of the system, or the percentage could be obtained from impact patterns produced **by** a computer program capable **of** simulating the system under practical conditions. **A** subsequent analysis of the feasibility of deriving an analytic solution indicated that considerable difficulty would be encountered if that method were employed. From this analysis it was found that impacts from the same munition could not be regarded from a probability viewpoint as independent occurrences. The positions of these impacts were dependent upon the points at which the submunitions were dispersed (the munition function points). Using known technology, an analytic solution could be derived for the probability that any submunition would impact inside the target. Unless the impacts were independent occurrences, however, this probability did not equal the mean percentage of target impacts. This fimding proved that the derivation of the analytic solution should not be used to obtain the desired percentage.

### **C. -** The Methodology.

The development of the simulation can be divided into writing of the computer program and its subsequent verification. The procedural steps which comprise **tie** methodology of each of these parts will be developed and explained. These steps are summarized in the following paragraphs.

The first consideration to be made in the preparation of the computer program is the designation of its input and output. The input will consist of those parameters that are necessary to accurately describe a system that is to be simulated. It will include launcher speed, target size, aiming error, submunition effects pattern size, trial number, number of munitions per

trial, number of submunitions per munition, and the number of replications for each set of system conditions. The basic output will include the target impact diagram, a printout of the input, and **a** printout of the percentage of target impacts for each trial. After all trials have been simulated, the final mean percentage for the test will be computed and printed.

After the format for each part of this input and output has been designated, each **phase** of the weapons system must **be** represented **by** a precise mathematical model. There are three phases of the XM99 system for which these models must be formulated: the shifting of the aiming point on the target due to the movement of the launcher, the distribution of the munition function points, and the distribution of the submunitions dispersed **by** each munition. The mathematical models that will emulate these phases are models based upon probability distributions. In the program, they will be simulated **by** means of pseudo-random number generators that will produce the coordinates necessary in each of the phases according to that distribution to which each phase has been associated.

When the total mathematical model for the **system has** been assembled, a micro-flowchart will **be** prepared to outline the sequence of generdl steps that the program must contain. Each **of** its macro-steps will then be broken down into individual mathematical and logical operations. From these, a micro-flowchart will be prepared depicting the f:nal logic and step sequence of the program. Each step from this flowchart will finally be programmed to produce the finished simulation.

The simulation will be coded into  $FORTRAN$  V. The version that will be used is that developed for the UNIVAC 1108 by the Sperry Kand Coxporation.<sup>2</sup>

When the simulation has been completed, the resulting submunition patterns must accurately represent those produced **Ly** the simulated system. This will be verified by-comparing the values of the percentage of target impacts obtained from the simulation with the same values obtained from the analytic solution. The analytic solution that will be derived for this purpose is the sdme one that was disregarded as the method for obtaining the percentage of target impacts. It can be used to verify the simulation if slight restrictions are placed upon the simulated system.

**If** the submunition impacts are assumed to be independent occurrences, it can be shown that the probability that any submunition impacts inside the target equals the average percentage of target impacts over repeated trials. **If** a system is simulated assuming that each munition disperses only one submunition, the resulting submunition impacts can be regarded as independent occurrences. The percentage of target impacts obtained from this restricted simulation should, therefore, equal the probability obtained from the analytic solution.

The derivation of the analytic solution will be the major step in the verification of the simulation. After the solution has been formulated, the values of the percentages obtained from it using variations in system conditions will be compared with the same values obtained from the simulation. Statistical tests will then be utilized to test for significant differences. The lack of such differences in the two sets of percentages will show that the program is accurately simulating both the movement of the target aiming point and the dispersion of the munition function points.

At this point, one portion of the simulation will remain to be verified. The relative equality of the two sets of percentages will not prove that the simulation accurately represents the dispersion of the submunitions **by** each munition. This portion of the program will have been

omitted when the assumption was placed upon the system that there could be only one submunition per rocket. The dispersion will be verified by resting the pseudo-random number generator, which is used to simulate the dispersion, for goodness of fit with respect to the numbers it produces. A Chi-square test will be used for this part of the verification. The results of thee final tests will **be** the last proof that is needed to show that the simulation is producing patterns which accurately reprement those produced **by** the actual system.

### **D.** Additional Applications for the Simulation.

In addition to the analysis of the XM99 rocket, the simulation can be useful in the analysis of other weapons systems having the same general characteristics as the XM99 system: a moving firing mechanism which launches submunitions dispersing projectiles toward **a** stationary target. Single-round systems and systems with stationary launchers will become applicable for the program **by** merely adjusting the input parameters. This adaptability should prove useful because similar studies on different types of weapon systems will be required in the future.

In addition to determining the accuracy of a weapons system, the program will be used in other types of weapons effectiveness studies. Systems can **be** simulated to determinc the number of rounds required to place a specified number of submunitions inside a target area. This information is necessary in studies comparing the effectiveness of different systems. and in studies determining the number of munitions necessary to place a designated dosage of chemical agent over a target. The impact points produced **by** the pattern simultion can be used in future programs as the generation points for the chemical agent clouds released **by** a system. The diffusion and travel- of these clouds over various system conditions would then be simulated, **and** analyses of the resulting dosages of chemical agent would furnish information concerning the casualty effects and the area coverage that the system can be expected to produce.

### CHAPTER 2

### **If.** THE **ASSUMPTONS.**

**The** development of the simulation and the derivation of the analytic solution each require that the XM99 system be linked to a mathematical model. This model must be such that its compone, *,s* can be precisely emulated by programming methods to produce a computer progmim that accurately imitates the workings of the weapons system. As stated in the first clingter, the parts of the system that must be incorporated into the model include: the movement of the target aiming point caused **by** the motion of the launcher, the distribution of the munition function points, and the dispersion of the submunitions **by** each munition. Before each of these are dealt w'th, however, the system must be oriented to a frame of reference so that a clear description can be given as to what is being done.

### **A.** The Frame of Reference.

The target will be assumed to be centered at the origin of a Cartesian coordinate system. The x-axis will extend in its negative direction from the center of the target through the launcher. The positive direction of the x-exis away from the launcher will be referred to in this paper as the direction of the range. The direction which is perper.dicular to the range will be designated the direction of deflection.

The target will be assumed to be rectangular. Its sides will lie parallel to the axes of the coordinate system. The length of the rectangle in the direction of the range will be referred to as **LL. Its** width in the direction of deflection will be WW.

Using this coordinate system, the assumptions can now be made for the formulation of the mathematical model. Each of the three parts of the system which must **be** incorporated into this model will be individually dealt with in the following paragraphs.

### B. **The** Aiming Point.

While it is firing its munitions, the launcher travels a distance **p** toward the center of the target. This motion causes the abscissa of the aiming point, which lies inside the target, to also shift a distance **p** in the positive direction. To simulate this motion, the program will place the initial aiming point at a distance **p/2** in front of the target center on the negative x-axis. After the first munition has been launched, the aiming point for the next munition will shift a distance. beyond the first aiming point equal to that which the'launcher has moved between the two firings. This procedure will be repeated for each subsequent munition launching. Since taie launcher is considered to fire its munitions at equal time intervals and is assumed to be noving at a constant velocity, the subsequent aiming points will **lie** at equal intervals along the x-axis. When the final munition is released, the aiming point will lie on the axis, a distance **p/2** beyond the center of the target.

In **the** simulation, the movement of the aiming point will be imitated **hy** physically adding the incremental distances travelcd **by** the launcher to each successive range function point coordinate. In the analytic solution, the coordinates of the aiming point will be considered to be distributed according to a uniform distribution. This distribution has a probability density function *j* such that

# $j = 1/p$

where **p** is the total distance traveled **by** the launcher while firing its munitions. The interval over which this distribution will occur is the interval from **p/2** to **-p/2** on the x-axis.

#### **C.** The Munition Function Points.

The munition function points for each trial will be assumed to be distributed according to a normal distribution. In the computer program the function point coordinates will **be** generated by a pseudo-random number generator that will produce a coordinate when given the specified mean and standard deviation.<sup>3</sup> The mean for the placement of each range coordinate will be the aiming point for the munition. It will be designated  $u_x$ . The mean for each deflection coordinate will be assumed to be zero. The standard deviatiens for the two normal distributions will be constant over each firing and will be referred to as  $s_x$  in the direction of the range and as  $s_v$  in the direction of deflection. These deviations will correspond to the aiming errors associated with the system in each direction.

The analytic solution requires that a mathematical formula be found to represent this dispersion. According to the preceding paragraph, it was assumed that the probability density for the function point coordinates in the direction of the range is the normal density function

$$
\frac{1}{\sqrt{\pi}\sqrt{2} s_{\mathbf{X}}} \quad \text{EXP} \left(\frac{-(x^{-1})^2}{2s_{\mathbf{X}}^2}\right)
$$

where x is the random variable denoting these coordinates. Similarly, the probability density function for the random variable y, which denotes the coordinates of the function points in the direction of deflection, is the normal density

$$
\frac{1}{\sqrt{\pi} \sqrt{2} s_y} \quad \text{EXP} \left(\frac{-y^2}{2s_y^2}\right)
$$

The independence of the variables x and **y** permits the joint probability density function of both variables to be expressed as the multiple **of** their **respctive** densities.

$$
\frac{1}{2\pi s_{y}s_{x}} \quad \text{EXP}\left(\frac{-(x-a_{x})^{2}}{2s_{x}^{2}} + \frac{-y^{2}}{2s_{y}^{2}}\right)
$$

function points.

### **D.** The Submunitions.

At its function point, the munition disperses its submunitions over the target. These submunitions **are** assumed to impact within a rectangular effects area that is centered at the munition function point. The sides of the effects rctangle are parallel to the sides of the target and, thus to the coordinate axes. The length of the effects area in the direction of the range will be referred to as L, and its width in the direction of deflection as W.

The submunition impacts will be distributed within the rectangle according to a uniform distribution. The joint probability density function for the positioning of the submunitions is thus

$$
\frac{1}{(W \cdot L)}
$$

This formula does not take into account anything tha. has previously happened within the system. The mathematical combination of this formula with those of the other parts of the • system, using principles of dependence and conditional probability, will be dealt with when the analytic solution is derived.

In the computer simulation, the submunition coordinates will be dispersed over the effects rectangle **by** means of a pseudo-random number generator. This generator produces numbers according to a uniform distribution when it is given the interval over which that  $d^{\epsilon}$ ribution lies.<sup>3</sup> The abscissa of each submunition impact will be generated on an interval lying in the direction of the range. This interval is centered at the munition function point and has a length equal to that of the effects rectangle in the x direction. This length has been previously

designated L. The ordinate **will** be generated on an interval lying in the direction of deflection. It is also centered at the function point and has a length equal to W, the length of the effects rectangle in the y direction.

### **E. Summary.**

These are the basic assumptions that will be used in the formulation of the computer simulation program and the analytic solution. There are additional assumptions and alterations that must be made to the system in order to simplify its programming. These, however, will not affect the mathematical models which emulate the system; they will be explained as they occur in the development of the program.

### CHAPTER **3**

### III. THE SIMULATION.

This chapter deals with the development of the computer program that will simulate the XM99 system. To aid in explaining the theory behind the steps that will be incorporated into the simulation, the program variables will be referred to in this chapter by the mnemonic names that will be used to describe them in the program. A table of these mnemonic names and their meanings appears later in this chapter. A copy of the finished program and its output appear in appendix A.

### **A.** The Inpdt.

There are several conditions associated with each trial that affect the final distribution of submunition impacts. The variables which represent these conditions must be consolidated into the program so that they will affect the computer results in a similar manner to the way the conditions affect the actual munition firing. These variables make up the major portion of the input to the program. **T** y are listed alphabetically in table I according to their mnemonic names. Included in this table is a brief description of the meaning or use of each variable and a separate listing of its units. Also included are variables which have been added to the input during pros....ming. These variables either activate the random number of generators used **by** the program or aid in converting the target area to a grid system.

#### B. The Output.

The first portion of the program output will display the conditions under which each system is being simulated. These conditions remain constant over each test, and thus only their initial printout is necessary. The remaining output will be printed for each trial. It will consist of the trial number, the pattern diagram, the regional totals, and the trial impact percentage.

The patteni diagram will display the submunition impacts which occur inside the target. It will differentiate between points at which one submunition has landed and points at which more than one landing has occurred. For points receiving multiple impacts, it will display the number of landings at each point.

**i**

# **Tabie I.** Input Variables

k.

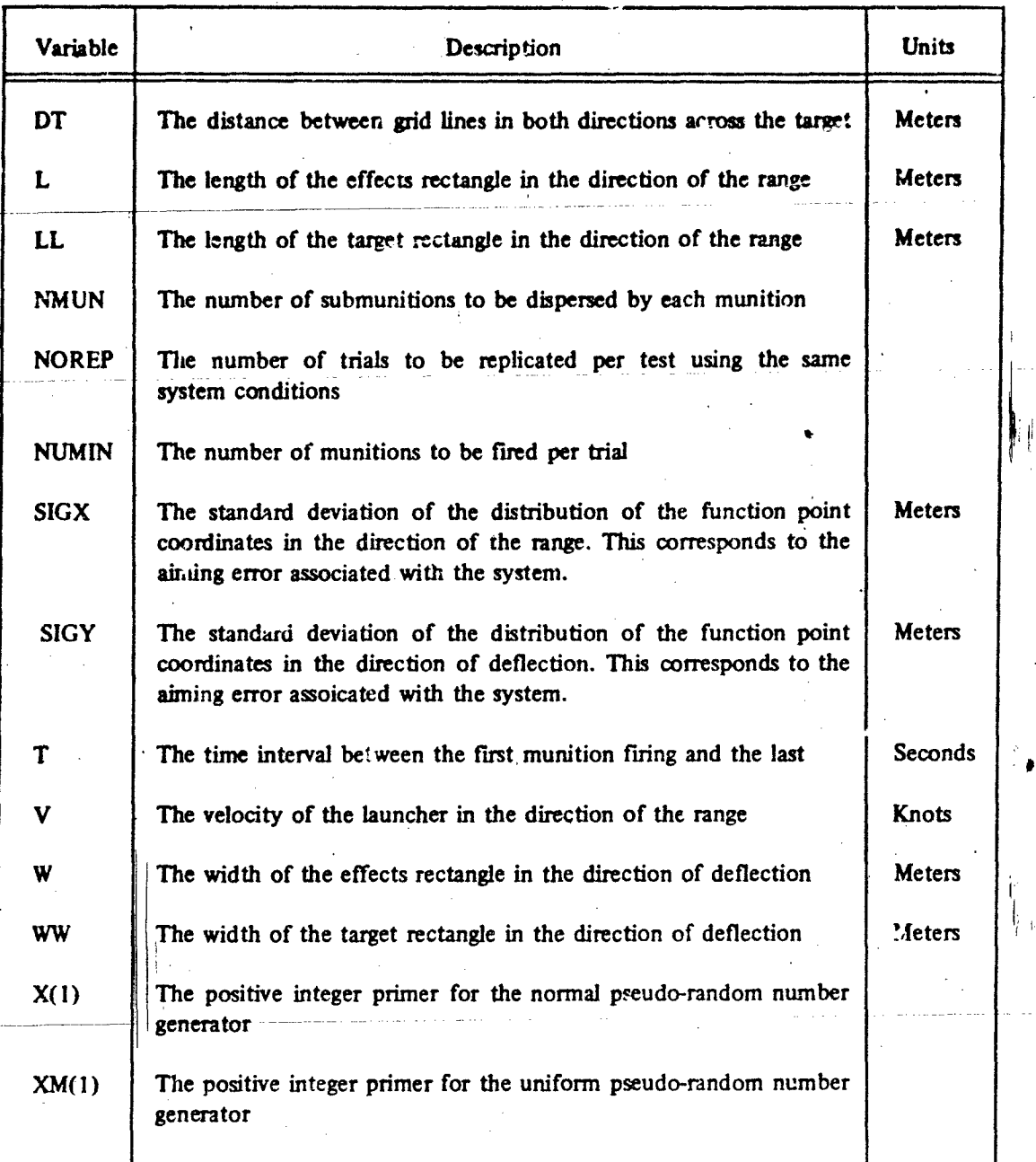

 $\cdot$  12

For impacts outside the target, the exact position **of** each impact will not **be** printed. **The** relative locations of these impacts **will** be shown **by** dividing **the** area surrr-nding the target into zones. The total number of impacts that occur in each zone will then be listed to indicate the relative positions of submunitions missing the target.

In order to eliminate the enormous amount of output produced **by** a large number of trials, the printing of the impact diagrams and of other trial information, except for **the** initial printirg of the input conditions, **will be** suppressible **by** removing from tle card deck the four necessary printout instruction' cards. **This** modification should decrease turn around **time** to a substartial degree as it will eliminate much of the time that is wasted by the slowness of peripheral output equipment. In this situation it is also inconvenient to compute **by** hand the average percentage of target impacts over all trials. The program will thus compute and print this final mean percentage after all simulated trials have been completed.

As mertioned previously, a sample of the program output appears in appendix A.

### **C.** The Impact Zones.

The **area** outside the target is divided into zones into which the submunitions missing the target fall. **These** zones **are** formed **by** extending the sides of the target rectangle infinitely in all directions. This produces eight zones Which are in figure **1.**

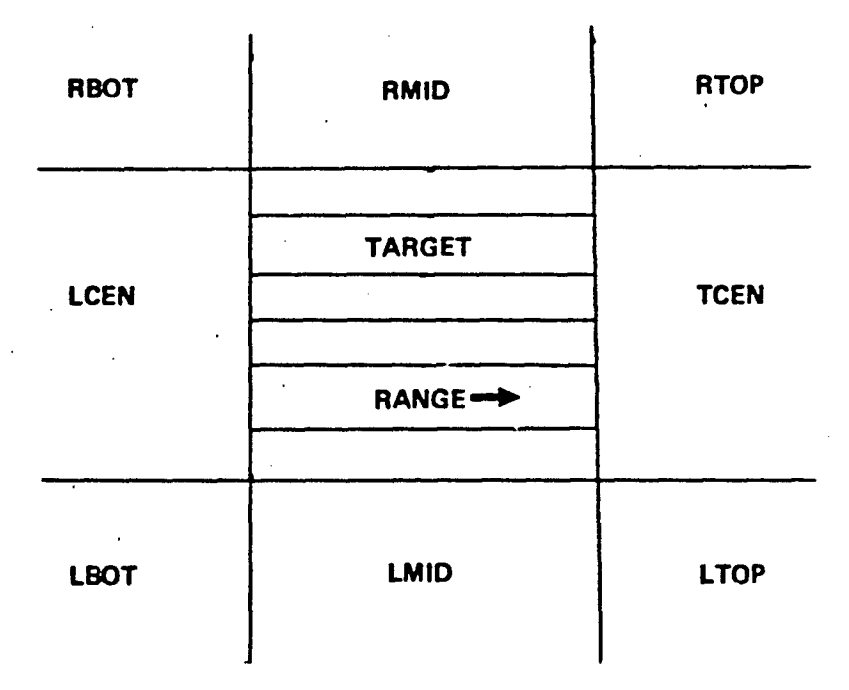

Figure **1.** Diagram of the Impact Zones

**D.** The Programming Model

As discussed in chapter 2, there are three phases of the workings of the XM99 system that must be emulated **by** mathematical and programming models. The **frst** of Ltese is

:he effect of the movement of the launcher *oa* the target aiming point. **If** the launcher moves **a** distance **p** during the time period in which it launches **NUMIN** munitions, the *aiming* pclint inside the target will shift along the x-exis from a distance **p/2** In front of the target center to a distance *p/2* in back of the center. This movement will occur in increments of **p/(NUMIN-l).** Each shifted aiming point will subsequently serve as the mean for the normal distribution according to which the range coordinate of the munition function point is dispersed.

The actual firing of the munition is simulated with the use of a pseudo-random number generator. This generator produces a set of pseudo-random numbers which follow a normal distribution with specified mean and standard deviation. 3 Two sets of **NUMIN** random numbers are generated. One set is used to produce the abscissas of the munition function points, and the other et, the ordinates. The following explanation describes the simulation of one munition and one of its submunitions. Any number of munitions and submunitions can be simulated **by** merely repeating the following procedure.

The normal pseudo-random number generator produces a number RX for each munition using a mean of **-p/ <sup>2</sup> .** RX, when transformed, becomes the range coordinate **X of** the munition function point. The necessary transformation entails adding RX to the distance the launcher has moved prior to the firing of the munition and subsequent to the firing of the **first** munition. **If** the munition is the ith munition launched

$$
X_i = RX_i + (i-1) [p/(NUMIN-1)].
$$

This transformation produces the range coordinate of the munition function point. Because the mean of the normal distribution, according to which the deflection coordinates of the function points are dispersed, has been assumed to be zero, the deflection coordinate Y is equal to a second normal pseudo-random number which the generator has produced using a mean of zero.

The coordinates of the munition function point have now been determined. Centered at this point is a rectangular effects area over which the submunition impacts are uniformly dispersed. The means of simulating this dispersion is a pseudo-random number generator which produces two sets of **NMUN** numbers for each munition. These nun'bzrs are uniformly distributed on the interval  $(0,1)$ .<sup>3</sup>

For each submunition,' the generator produces two numbers, RUX and RUY. They are transformed into the impact coordinates in the directions of the range and deflection, respectively. Because the effects pattern is centered at the munition function point, each generated number must first have **.5** subtracted from it to proJuce a coordinate that can lie on either side of the effects pattern center. The numbers are then adjusted to the size of the effects . . rectangle **by** multiplying each **by** the length of the rectangle in its respective direction. The expression for the submunition impact range coordinate is

Abscissa =  $(RUX-0.5)L + X$ .

Similarly, for the deflection coordinate

Ordinate =  $(RUY-0.5)W + Y$ .

In these equations,  $X$  and  $Y$  are the respective coordinates of the munition function point.

The entire impact pattern **is** generated **by simply repeating** the above procedure for the desired number of munitions and submunitions.

# **E. The** Progm

It is quite difficult to plot individually submunitions which impact very close to one **another.** To remedy this situation, the simulation was modified so that impacts occurring within **a** close distance of each other will be considered to occur **at** the same point. This modification entails forming **the** target rectangle into a grid. In the direction of the range, lines are drawn perpendicular to the x-axis across the target, **a** constant interval apart.. The distance between the grid lines will be an input variable and will depend upon the size of the target. It will generally be less than **10** meters. The range coordinate of each impact point now assumes the value of the grid line nearest it. For example, if grid ines were drawn **at 3 and** 6 meters on the coordinate axis, and the range coordinate of an impact is 4.4, the coordin<sup>-+</sup>e would assume the value 3. This same procedure is used in the direction of deflection so that a checkerboard pattern is formed on which the impacts **lie** at the intersections of the horizontal and vertical grid lines. **A** nicely spaced pattern, which can be neatly printed, **is** the resilt.

**In the** output diagram, the impact points will be displayed in alphanumeric characters. This alleviates the confusion that would arise if **10** or more impacts should be located at one grid intersection. For example, if **II** impacts occurred at a single grid point, using numerals to represent the number of impacts at a point, confusion would exist as to whether there were two adjacent points with one impact each or one point with **11** impacts. This will **be** especially helpful in trials where a large target allows no blank spaces between intersections. It will permit large pattern diagrams to be printed on one computer sheet because each space on the sheet can represent one intersection on the target grid. Grid intersections at which no impacts occur will be displayed as blank spaces. **Only** the impacts inside the target will be displayed **by** the target diagram. Outside impacts will appear in their regional totals.

The next step in the development of the simulation program is the formulation of a macro-flowchart.. This flowchart is presented in figure 2. The purpose of the flowchart is to outline. the general sequence of steps that will occur within the program.

Each of the steps in the macro-flowchart is next broken down into mathematical and logical operations which can be directly coded into the computer language. **A** micro-flowchart is prepared to show the sequence of these operations. This flowchart is presented in figure **3.** In this chart, the reading of input and the printing of output are not displayed in detail as they have previously been explained.

Table **I1** lists all variables used in the simulation, along with a brief description of their use and meaning. The variables **are** pres. nted in approximately the order in which they will appear in the program. As the input variables have already been presented in table **I,** they are omitted from the list.

The final coding of the program can be observed in appendix **A** along with a copy of the program output.

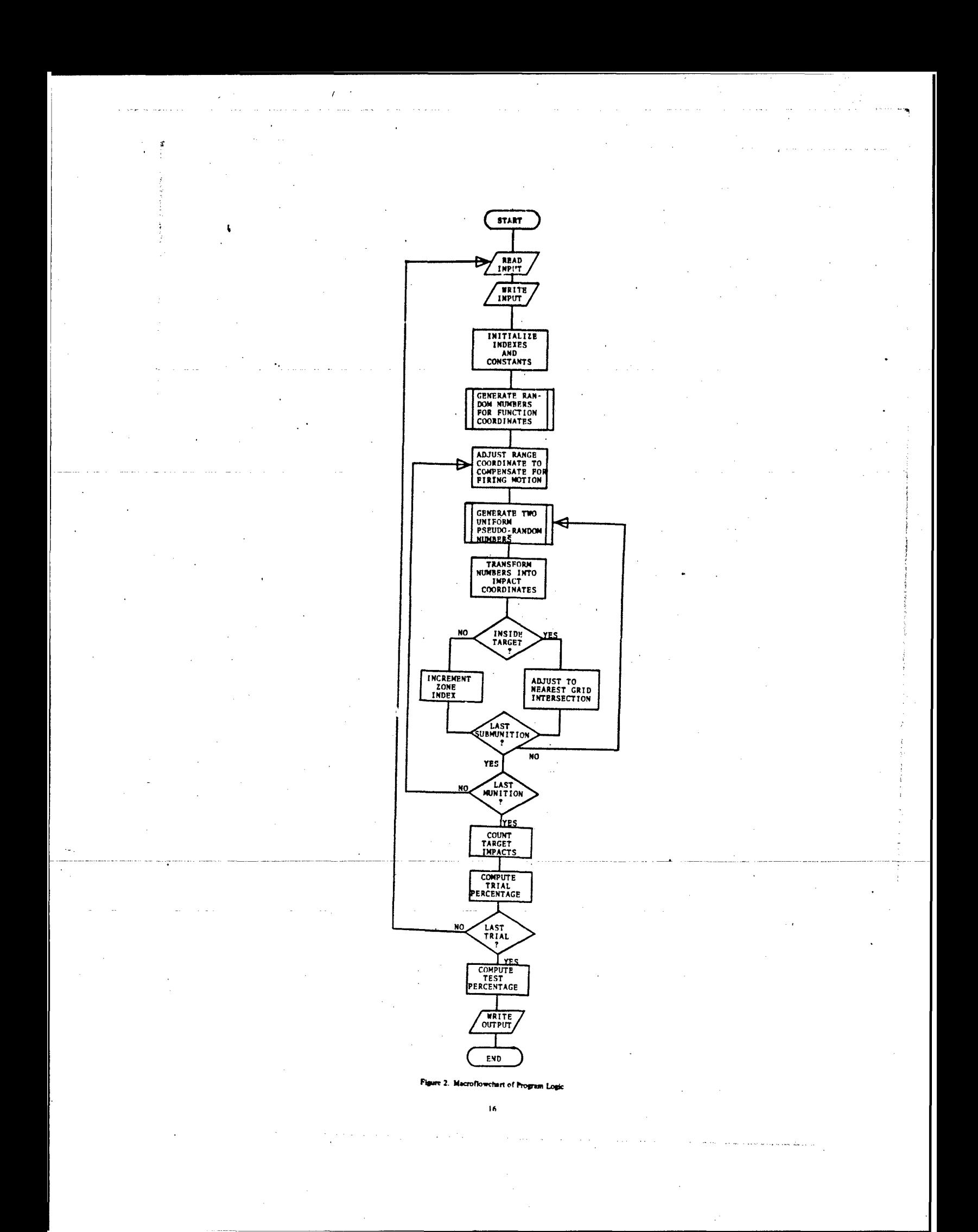

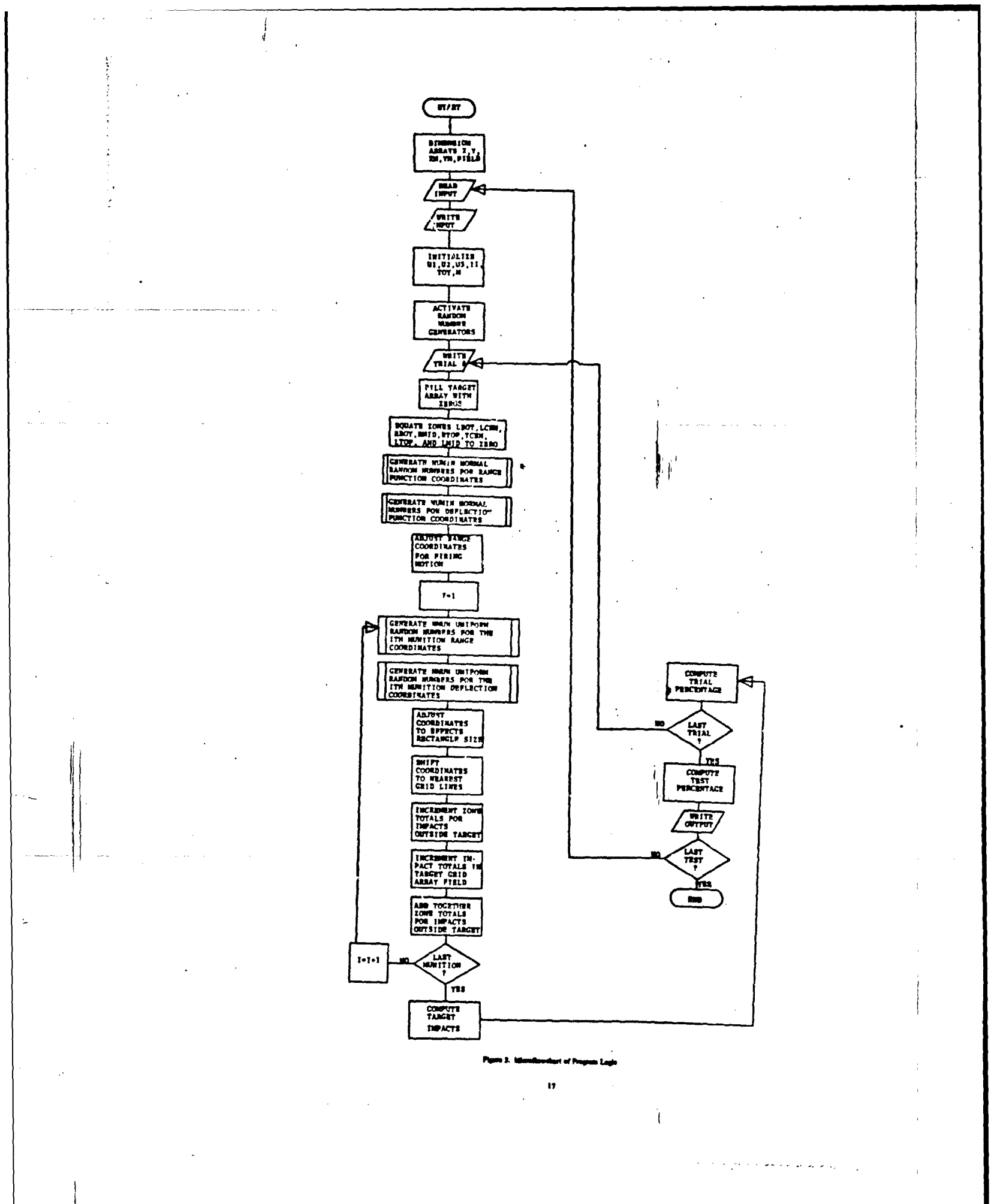

# **Table ff.** Program Variables

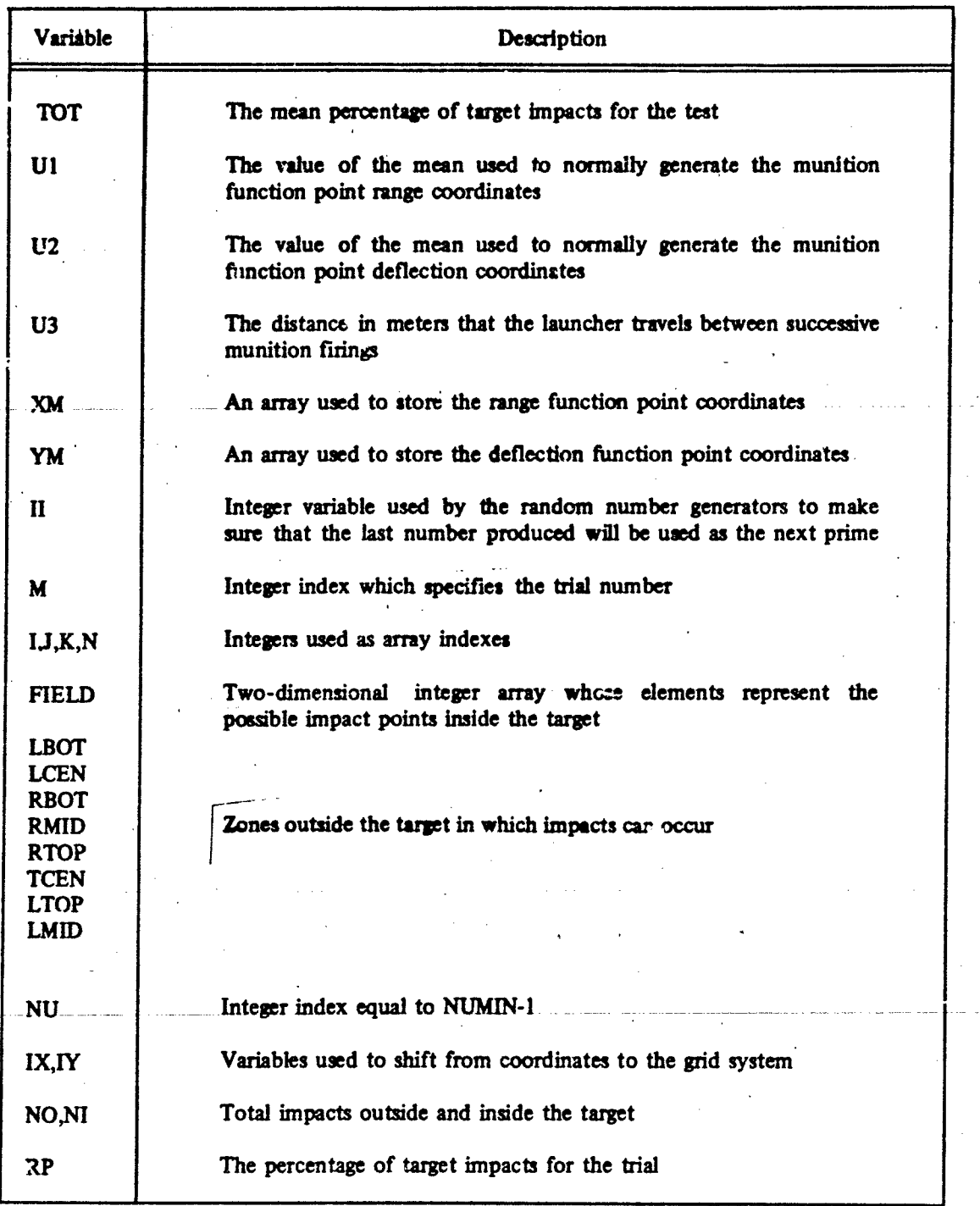

**18.**

**CHAFrER 4**

### IV. THE ANALYTIC SOLUTION.

To show the validity of the simulated impact patterns, a comparison will now be made between the mean percertage of target impacts produced **by** repeated trials **of** the simulation and the same percentage derived analytically. The analytic percentage will be calculated by integrating over the target limits the joint probability density function for submunition impact position. The result of this integration will be the probability that any individual submunition lands inside the target. **In** the **following paragraph,** this probability is proven mathematically to be identical to the desired analytic percentage.

**If** each submumtion impact is treated as the result of an independent repeated trial, the probability of impact incidence inside the target can **be** computed using a binomial distribution. **There are tio** states of nature for each submunition firing: hitting the target and missing it. The probability of hitting the target **is** P, which will have been found analytically, and the probability of missing it **is** I-P. The total number of target impacts in n repeated trials will be simply the mean of **a** binomial distribution with n observations and probability P for an individual target impact. The value of this mean **is** n.P.4 **The** mean percentage of submunitions that land inside the target area per trial is thus the total number of target hits over all trials divided **by** the number of trials

mean percentage = 
$$
\frac{(n \cdot P)}{n} = P
$$

### **A. The** Density Function.

The joint probability density function for wbmunitions impact position **will** be designated **F(U,V). U** is the random variable denoting the range coordinate of the submunition impact point, and V is the random variable denoting the coordinate in the direction of the deflection.

**The** coordinates of the submunition impacts are dependent upon the coordinates of the munition function point. **F(UV)** is thus a marginal probability density produced **by** integrating out the random variables for mumition function point position from the total joint density

# $F(U,V) = \iint f(U,V,X,Y)dX dY$

In **this** expression, X and Y are random variables denoting the range and deflection coordinates, respectively, of the function point.

It has been assumed that X and Y are distributed normally with means  $u_x$  and zero, respectively. As  $u_x$  is itself a random variable on which X is dependent, the above expression for  $F(U,V)$  must be extended to include  $u_x$ . Thus

$$
F(U,V) = \int \int f(U,V,X,Y,u_X) dX dY du_X
$$

Using a theorem of conditional probability,<sup>4</sup> the expression for the density function

**f** becomes

$$
f(U,V,X,Y,u_X) = h(U,V/X,Y,u_X) \cdot g(X,Y,u_X)
$$

In this equation,  $g(X,Y,u_X)$  is the joint probability density function for the munition function point coordinates and the mean of X, and  $h(U,V/X,Y,u_X)$  is the joint conditional density function for submunition impact position given the munition function point potition and the mean of **X.**

Reapplying the sume theorem to the joint density **g** .

$$
g(X,Y,u_X) = d(X,Y/u_X) \cdot j(u_X)
$$

Here,  $d(X, Y/u_x)$  is the joint conditional density function for the position of the munition function point given the mean of X, and  $j(u_x)$  is the probability density function for the mean **of X.**

Because of the independence of the random variables X and Y, d can be expressed as the product of two simpler density functions

$$
d(X,Y/u_X) = d(X/u_X) \cdot e(Y)
$$

where  $d(X/u_X)$  is the conditional density function of X given  $u_x$ , and  $e(Y)$  is the density function for the random variable Y.

Assembling the components of the joint probability function yields the equation for **f** in its final form

$$
f(U,V,X,Y,u_x) = h(U,V/X,Y,u_x) \cdot d(X/u_x) \cdot e(Y) \cdot j(u_x)
$$

Each of the individual functions on the right side of this equation must now be represented **by** a mathematical model. These models **are** derived in the following paragraphs.

The submuntion impacts have been assumed to be **dispersed** according to a uniform distribution within an effects rectangle of length L and width W. The mathematical formula for the joint conditional density function h is thus

$$
\frac{1}{(L \cdot W)}
$$

It has *also* been assumed that the coordinates of the munition function points are distributed normally with mean  $u_x$  in the direction of the range and mean zero in the direction of deflection. The conditional density function **d** is thus the normal density function with mean  $u_x$  and standard deviation  $s_x$ . Similarly, the probability density function e is the normal density function with mean zero and standard deviation **sy.** These expressions are

$$
d(X/u_{x}) = \frac{1}{\sqrt{\pi} \sqrt{2} s_{x}} \quad \text{EXP} \left( \frac{-(X-u_{x})^{2}}{2s_{x}^{2}} \right)
$$

and

$$
e(Y) = \frac{1}{\sqrt{\pi} \sqrt{2} s_y} \quad \text{EXP} \left(\frac{-Y^2}{2s_y^2}\right)
$$

Letting **p** represent the distance the fring mechanism moves during the time period in which it launches its munitions, the range coordinate of the mean of X also shifts a distance **p. As** it is assumed that the fring mechanism moves at constant velocity and launches its munitions at equal time intervals, the probability density function  $\mathbf{j}$  for the random variable  $\mathbf{u}_{\mathbf{x}}$  is the uniform density function

**li/p**

**The** components of the mathematical formula for **f** can now be assembled

$$
f(U,V,X,Y,u_x) = \frac{1}{pLW} \cdot \frac{1}{2s_x} \frac{1}{\pi s_y} EXP \left( \frac{f(X-u_x)^2}{2s_x^2} + \frac{Y^2}{2s_y^2} \right)
$$

This joint density function must next be integrated with respect **to** each of the five random variables. The result of this integration will be **P,** the **desired** percentage.

### **B.** The Integration.

The joint density function  $f$  is first integrated with respect to  $u_x$ , the range coordinate of the aiming point. **This** integration will yield the joint marginal density of **U,** V, X, and Y. The limits for the integration are *p/2* and **-p/2** where **p** is the total distance traveled **by** the launcher durng its fring time. As in the simulation model, the target is centered at the **origin** of a Cartesian coordinate system. This and subsequent integrations use the same coordinate system for the determination **of limits.**

The integration with respect to  $u_x$  is simplified by the fact that  $X$  is the only random variable dependent on  $u_x$ . The joint marginal density of U, V, X, and Y is thus

$$
G(U,V,X,Y) = \int f(U,V,X,Y,u_x) du_x
$$

which has been found to be

$$
\frac{1}{pLW} - \frac{1}{\sqrt{2\pi} s_y} - EXP\left(\frac{-Y^2}{2s_y^2}\right) \int \frac{p/2}{-p/2} \frac{1}{\sqrt{2\pi} s_x} = EXP\left(\frac{-(X-u_x)^2}{2s_x^2}\right) du_x
$$

If everything outside the integral is regarded as a constant and the transformations  $c = X-u_x$  and  $dc = -du_x$  are performed, the expression for G becomes

$$
K \frac{1}{\sqrt{2\pi} s_x} \int \frac{-p/2+X}{p/2+X} - EXP\left(\frac{-c^2}{2s_x^2}\right) dc
$$

Reversing the limits of integration and separating the integral into the difference of two integrals then yields

 $\omega_{\rm c} = 0.4$ 

$$
K = \frac{1}{\sqrt{\pi} \sqrt{2} s_x} \left[ \int_0^x x + p/2 \exp \left( \frac{-c^2}{2s_x^2} \right) dc - \int_0^x x - p/2 \exp \left( \frac{-c^2}{2s_x^2} \right) dc \right]
$$

If a transformation is now made to G using the variable A = 
$$
c/(\sqrt{2} s_x)
$$
  
\n
$$
G(U,V,X,Y) = \frac{1 \cdot K^2}{\sqrt{\pi} K} \left[ \int \frac{X + p/2}{\sqrt{2} s_x} EXP(-A^2) dA - \int \sqrt{\frac{X - p/2}{\sqrt{2} s_x}} EXP(-A^2) dA \right]
$$

**This expression can** be evaluated by using the error function evaluated at its upper limit. Tha error function is defined and **will** be referred to as

$$
ERF\left(\frac{(X-p/2)}{\sqrt{2} s_{x}}\right) = \frac{2}{\sqrt{\pi}} \int \frac{X-p/2}{\sqrt{2} s_{x}} EXP(-t^{2}) dt^{5}
$$

The mathematical evaluation of the error function will be deferred until the final solution for P has been derived. Until that time, the above integral will simply be referred to as ERF **(.**

Using the error function, the expression for **G** takes on its final form

$$
G(U,V,X,Y) = \frac{1}{2pLW} \cdot \frac{1}{\sqrt{\pi} \sqrt{2} s_y} \exp\left(\frac{-Y^2}{2s_y^2}\right) \cdot \left[ \text{ERF}\left(\frac{X+p/2}{\sqrt{2} s_x}\right) - \text{ERF}\left(\frac{X-p/2}{\sqrt{2} s_x}\right) \right]
$$

The next step in the derivation of P is the calculation of **F(UV),** the joint marginal density of **U** and V. F is derived **by** integrating G(U,V,X,Y) over the variables X and Y. X and Y are independent random variables. This integration thus reduces to the product of two separate integrations

$$
\frac{1}{2pLW} \cdot \int \frac{1}{\sqrt{\pi} \sqrt{2} s_y} \exp \left( \frac{Y^2}{2s_y^2} \right) dY \cdot \int \left[ ERF \left( \frac{X + p/2}{s_x} \right) - ERF \left( \frac{X-p/2}{s_x} \right) \right] dX
$$

**These** two integrals will be evaluated individually.

Because the munition function point **is** the **center** of the effects rectangle in which the submunitions are uniformly dispersed, the limits for the integration with respect to  $X$  are **U-IU2andU +** L/2 where L is the ler,th of the effects rectangle in the direction of the range. Similarly, the limits for the integration with respect to Y are  $V-W/2$  and  $V + W/2$  where W is the width of the rectangle in the direction **of** deflection.

Separated from the total integration of **G,** the expression for the integration with respect to Y is

$$
\int \frac{\mathsf{V}+\mathsf{W}/2}{\mathsf{V}\cdot\mathsf{W}/2} \frac{1}{\sqrt{\pi}\sqrt{2} s_{\mathsf{y}}} \exp\left(\frac{\mathsf{Y}^2}{2s_{\mathsf{y}}^2}\right) d\mathsf{Y}
$$

Making the substitution  $A = Y/(\sqrt{2} s_y)$ , this integral also reverts to a form of the error function

$$
\frac{1}{2}\left[\text{ERF}\left(\frac{V+W/2}{\sqrt{2} s_y}\right) - \text{ERF}\left(\frac{V-W/2}{\sqrt{2} s_y}\right)\right]
$$

The integral **th** respect **to X is** fmt separated into **the** difference of two integrals

$$
\int \frac{U + L/2}{U - L/2} ERF \qquad \left(\frac{X + p/2}{\sqrt{2} s_{\mathbf{x}}} \right) dX - \int \frac{U + L/2}{U - L/2} ERF \qquad \left(\frac{X - p/2}{\sqrt{2} s_{\mathbf{x}}} \right) dX
$$

When a transformation is made to each integral using the variables  $Q = (X + p/2) / (\sqrt{2} s_x)$  and  $R = (X-p/2) / (\sqrt{2} s_x)$ , the expression for the integration becomes

$$
\sqrt{2} s_{x} \left[ \int \frac{\frac{U + L/2 + p/2}{\sqrt{2} s_{x}}}{\frac{U - L/2 + p/2}{\sqrt{2} s_{x}} ERF(Q)dQ} - \int \frac{\frac{U + L/2 - p/2}{\sqrt{2} s_{x}}}{\frac{U - L/2 - p/2}{\sqrt{2} s_{x}} ERF(R)dR} \right]
$$

Using the relationship

$$
\int_{0}^{A} ERF(t)dt = AERF(A) \cdot \frac{(1-e^{-A^{2}})}{\sqrt{\pi}}
$$

**23**

'I

this sum is evaluated as

$$
\sqrt{2} \cdot \mathbf{r}_{\mathbf{x}} \left[ \left( \frac{U + L/2 + p/2}{\sqrt{2} \cdot \mathbf{r}_{\mathbf{x}}} \right) \text{ ERF } \left( \frac{U + L/2 + p/2}{\sqrt{2} \cdot \mathbf{r}_{\mathbf{x}}} \right) \cdot \frac{1}{\sqrt{\pi}} \left[ 1 - \text{EXP } \left( \frac{(U + L/2 + p/2)^2}{2 \cdot \mathbf{r}_{\mathbf{x}}} \right) \right]
$$

$$
- \left( \frac{U - L/2 + p/2}{\sqrt{2} \cdot \mathbf{r}_{\mathbf{x}}} \right) \text{ ERF } \left( \frac{U - L/2 + p/2}{\sqrt{2} \cdot \mathbf{r}_{\mathbf{x}}} \right) + \frac{1}{\sqrt{\pi}} \left[ 1 - \text{EXP } \left( \frac{-(U - L/2 + p/2)^2}{2 \cdot \mathbf{r}_{\mathbf{x}}} \right) \right]
$$

$$
- \left( \frac{U + L/2 - p/2}{\sqrt{2} \cdot \mathbf{r}_{\mathbf{x}}} \right) \text{ ERF } \left( \frac{U + L/2 - p/2}{\sqrt{2} \cdot \mathbf{r}_{\mathbf{x}}} \right) + \frac{1}{\sqrt{\pi}} \left[ 1 - \text{EXP } \left( \frac{-(U + L/2 - p/2)^2}{2 \cdot \mathbf{r}_{\mathbf{x}}} \right) \right]
$$

$$
+ \left( \frac{U - L/2 + p/2}{\sqrt{2} \cdot \mathbf{r}_{\mathbf{x}}} \right) \text{ ERF } \left( \frac{U - L/2 - p/2}{\sqrt{2} \cdot \mathbf{r}_{\mathbf{x}}} \right) - \frac{1}{\sqrt{\pi}} \left[ 1 - \text{EXP } \left( \frac{-(U - L/2 - p/2)^2}{2 \cdot \mathbf{r}_{\mathbf{x}}} \right) \right]
$$

The final expression for the integration with respect to  $X$  is produced by adding together like terms  $\bar{z}$ 

$$
\int 2 s_{x} \left[ \left( \frac{U + L/2 + p/2}{\sqrt{2} s_{x}} \right) \text{ ERF} \left( \frac{U + L/2 + p/2}{\sqrt{2} s_{x}} \right) \cdot \left( \frac{U - L/2 + p/2}{\sqrt{2} s_{x}} \right) \text{ ERF} \left( \frac{U - L/2 + p/2}{\sqrt{2} s_{x}} \right) \right]
$$

$$
- \left( \frac{U + L/2 - p/2}{\sqrt{2} s_{x}} \right) \text{ ERF} \left( \frac{U + L/2 - p/2}{\sqrt{2} s_{x}} \right) + \left( \frac{U - L/2 - p/2}{\sqrt{2} s_{x}} \right) \text{ ERF} \left( \frac{U - L/2 - p/2}{\sqrt{2} s_{x}} \right)
$$

$$
\frac{1}{\sqrt{\pi}} \left[ \text{EXP} \left( \frac{(U + L/2 + p/2)^{2}}{2 s_{x}^{2}} \right) \cdot \text{EXP} \left( \frac{(U - L/2 + p/2)^{2}}{2 s_{x}^{2}} \right) - \text{EXP} \left( \frac{-(U + L/2 - p/2)^{2}}{2 s_{x}^{2}} \right) \right]
$$

$$
+ \text{EXP} \left( \frac{-(U - L/2 - p/2)^{2}}{2 s_{x}^{2}} \right) \right]
$$

$$
24
$$

**AU** components of the integration of **G** have been derived. Assembling therm yields the final expression for **F(U,V)**

**A Serva Maria Cura Andrea Control Andrea** 

$$
\frac{\sqrt{2} s_x}{4pLW} \left[ ERF \left( \frac{V + W/2}{\sqrt{2} s_y} \right) - ERF \left( \frac{V - W/2}{\sqrt{2} s_y} \right) \right] \left[ \left( \frac{U + L/2 + p/2}{\sqrt{2} s_x} \right) \right]
$$
  

$$
= ERF \left( \frac{U + L/2 + p/2}{\sqrt{2} s_x} \right) - \left( \frac{U - L/2 + p/2}{\sqrt{2} s_x} \right) ERF \left( \frac{U - L/2 + p/2}{\sqrt{2} s_x} \right) - \left( \frac{U + L/2 - p/2}{\sqrt{2} s_x} \right)
$$
  

$$
= ERF \left( \frac{U + L/2 - p/2}{\sqrt{2} s_x} \right) + \left( \frac{U - L/2 - p/2}{\sqrt{2} s_x} \right) ERF \left( \frac{U - L/2 - p/2}{\sqrt{2} s_x} \right)
$$
  

$$
= \frac{1}{\sqrt{\pi}} \left[ EXP \left( \frac{((U + L/2 + p/2)^2)}{2s_x^2} \right) - EXP \left( \frac{((U - L/2 + p/2)^2)}{2s_x^2} \right) - EXP \left( \frac{-(U + L/2 - p/2)^2}{2s_x^2} \right) \right]
$$
  

$$
+ EXP \left( \frac{((U - L/2 - p/2)^2)}{2s_x^2} \right) \right]
$$

The final step in the derivation of the analytic percentage is the integration of F(U,V). **F(U,V)** can most easily be integrated if it is expressed as the product of two separate integrals. This can be done because of the independence of the random variables U and V. The integration then takes the form

# $\int f F(U), V \, dU \, dV = K \int g(V) dV \cdot f h(U) dU$

F is being integrated over the target which is centered **at** the origin. The limits of integration are thus half the target dimensions in the directions of the corresponding variables. The length of the target in the direction of the range is LL; therefore, the limits of integration with respect to the variable U are -LL/2 and LL/2. Similarly, the limits for V are  $-WW$ , and WW/2 where WW is the width of the target in the direction of deflection.

The integration of **g(V)** will be done first. From the previous integration

$$
\int g(V)dV = \int \left[ \text{ERF} \left( \frac{V + W/2}{\sqrt{2} s_y} \right) - \text{ERF} \left( \frac{V - W/2}{\sqrt{2} s_y} \right) \right] dV
$$
  
-WW/2

The form **of** this integral is first altered so that it is expressed as the difference **cf** two integrals. **<sup>A</sup>** transformation is then made to the arguments of the error functions using the variables

$$
A = \frac{V + W/2}{\sqrt{2} s_y} \text{ and } B = \frac{V - W/2}{\sqrt{2} s_y}
$$

The integral then becomes

$$
\sqrt{2} s_y \left[ \int_{(W-WW)/(2 \sqrt{2} s_y)}^{(WW+W)/(2 \sqrt{2} s_y)} \frac{FRF(A) dA - \int_{(-WW-W)/(2 \sqrt{2} s_y)}^{(WW-W)/(2 \sqrt{2} s_y)} FRF(B) dB \right]
$$

Using the previously stated method for integrating the error function, the integral of  $g(V)$  is now expressed as

$$
\sqrt{2} s_y \left[ \left( \frac{WW + W}{2 \sqrt{2} s_y} \right) \text{ERF} \left( \frac{WW + W}{2 \sqrt{2} s_y} \right) - \frac{1}{\sqrt{\pi}} \left[ 1 - \text{EXP} \left( \frac{-(WW + W)^2}{8s_y^2} \right) \right] - \left( \frac{W - WW}{2 \sqrt{2} s_y} \right)
$$
\n
$$
\text{ERF} \left( \frac{W - WW}{2 \sqrt{2} s_y} \right) + \frac{1}{\sqrt{\pi}} \left[ 1 - \text{EXP} \left( \frac{-(W - WW)^2}{8s_y^2} \right) \right] - \left( \frac{WW - W}{2 \sqrt{2} s_y} \right) \text{ERF} \left( \frac{WW - W}{2 \sqrt{2} s_y} \right)
$$
\n
$$
+ \frac{1}{\sqrt{\pi}} \left[ 1 - \text{EXP} \left( \frac{-(WW - W)^2}{8s_y^2} \right) \right] + \left( \frac{-WW - W}{2 \sqrt{2} s_y} \right) \text{ERF} \left( \frac{-WW - W}{2 \sqrt{2} s_y} \right)
$$

 $\begin{array}{c|c} \hline \cdot & \frac{1}{\sqrt{\pi}} \left[ 1 - \text{EXP} \left( \frac{(-WW - W)^2}{8s_y^2} \right) \right] \end{array}$ The final expression for the, integral is achieved **by** combining terms. Further simplification is permitted **by** the relationship

$$
ERF(-A) = - ERF(A)
$$

The final equation is

 $\frac{1}{\sqrt{R}}$ 

• */*

$$
\int g(V) dV = (WW + W) \operatorname{ERF}\left(\frac{WW + W}{2\sqrt{2}s_y}\right) \cdot (W - WW) \operatorname{ERF}\left(\frac{WW - W}{2\sqrt{2}s_y}\right)
$$
  

$$
2\sqrt{2}s_y \cdot \left[ (4WW + W)^2 \cdot (4WW - W)^2) \right]
$$

 $\frac{1}{8s_y^2}\Big)$ 

The second half of the integration of  $F(U,V)$  entails the integration of  $h(U)$ . The expression for this integration is

 $\sqrt{\frac{8s_y^2}{}}$ 

expression for this integration is  
\n
$$
\int \frac{L L/2}{L L/2} \left[ \left( \frac{U + L/2 + p/2}{\sqrt{2} s_x} \right) ERF \left( \frac{U + L/2 + p/2}{\sqrt{2} s_x} \right) - \left( \frac{U - L/2 + p/2}{\sqrt{2} s_x} \right) ERF \left( \frac{U - L/2 + p/2}{\sqrt{2} s_x} \right) \right]
$$
\n
$$
- \left( \frac{U + L/2 - p/2}{\sqrt{2} s_x} \right) ERF \left( \frac{U + L/2 - p/2}{\sqrt{2} s_x} \right) + \left( \frac{U - L/2 - p/2}{\sqrt{2} s_x} \right) ERF \left( \frac{U - L/2 - p/2}{\sqrt{2} s_x} \right)
$$
\n
$$
+ \frac{1}{\sqrt{\pi}} \left[ EXP \left( \frac{-(U + L/2 - p/2)^2}{2s_x^2} \right) - EXP \left( \frac{-(U - L/2 + p/2)^2}{2s_x^2} \right) - EXP \left( \frac{-(U + L/2 - p/2)^2}{2s_x^2} \right) \right]
$$
\n
$$
+ EXP \left( \frac{-(U - L/2 - p/2)^2}{2s_x^2} \right) \right] dU
$$

The integral is first separated into the sum of eight integrals. When the following transformations are performed

$$
A = \frac{U + L/2 + p/2}{\sqrt{2} s_x} B = \frac{U + p/2 - L/2}{\sqrt{2} s_x} C = \frac{U + L/2 - p/2}{\sqrt{2} s_x} \text{ and } D = \frac{U - L/2 - p/2}{\sqrt{2} s_x}
$$

the expression for the integration of h(U) becomes

$$
\int \frac{\frac{LL + L + p}{2 \sqrt{2} s_x}}{\frac{\cdot LL + L + p}{2 \sqrt{2} s_x A E R F(A) dA}} - \int \frac{\frac{LL + p - L}{2 \sqrt{2} s_x}}{\frac{\cdot LL + p - L}{2 \sqrt{2} s_x} \sqrt{2} s_x B E R F(B) dB}
$$

 $\mathcal{L}_{\rm{in}}$ 

LL+ L-p LL **+Lp-**

$$
\int \frac{LL + L - p}{2 \sqrt{2} s_x} \int \frac{LL - L - p}{2 \sqrt{2} s_x} \cdot \int \frac{2 \sqrt{2} s_x}{2 \sqrt{2} s_x} \cdot \int \frac{2 \sqrt{2} s_x}{2 \sqrt{
$$

$$
+\frac{\sqrt{2} s_{x}}{\sqrt{\pi}} \left[ \int \frac{\frac{LL + L + p}{2 \sqrt{2} s_{x}}}{\frac{LL + L + p}{2 \sqrt{2} s_{x}} \exp(-A^{2}) dA} - \int \frac{\frac{LL - L + p}{2 \sqrt{2} s_{x}} \exp(-B^{2}) dB}{\frac{2 \sqrt{2} s_{x}}{2 \sqrt{2} s_{x}} \exp(-B^{2}) dB} \right]
$$

$$
-\int \frac{\frac{LL + L - p}{2 \sqrt{2} s_x}}{\frac{EL + L - p}{2 \sqrt{2} s_x}} \frac{L L - L - p}{2 \sqrt{2} s_x}
$$
 
$$
= \frac{KL + L - p}{2 \sqrt{2} s_x}
$$

The first four integrals in this expression are evaluated using integration by parts. A model for this inethod is

r

*f* odt **- st -** *f* **tds**

The relationship of this model and the first integral in the expression for the integration of  $h(U)$ is such that the ERF(A) is associated with the s and the A with the dt. A similar association is used in each of the other three integrals being evaluated. The expression for these four integrals now becomes

$$
\sqrt{2} s_x \left[ \frac{\lambda^2 ERF(A)}{\frac{1}{2}L + p + L} - \frac{\frac{1L + L + p}{\sqrt{\pi}}}{\frac{1}{2}L + L + p} + \frac{\frac{1L + L + p}{\sqrt{2}}}{\frac{1}{2}L + L + p} + \frac{\frac{1}{2}L + L + p}{\frac{1}{2}L + p} + \frac{\frac{1}{2}L + L + p}{\frac{1}{2}L + p} + \frac{\frac{1}{2}L + p}{\
$$

In this expression, for each term in the form

$$
\frac{2}{\sqrt{\pi}}\int_{B}^{A}\frac{M^2}{2}EXP(M^2)dM
$$

there exists **a** term in the form

$$
-\frac{2}{\sqrt{\pi}}\int_{-A}^{B} \frac{N^2}{2} EXP(N^2)dN
$$

which is equal in value. Thus, the two terms add and the integi...ion of the terms not containing the error function reduces to

$$
-\frac{2}{\sqrt{\pi}}\int_{\frac{1}{2\sqrt{2}s_{x}}}^{\frac{2\sqrt{2}s_{x}}{2\sqrt{2}s_{x}}} A^{2}EXP(-A^{2})dA + \frac{2}{\sqrt{\pi}}\int_{\frac{-1}{2\sqrt{2}s_{x}}}^{\frac{1}{2\sqrt{2}s_{x}}} A^{2}EXP(-A^{2})dA
$$

This expression is transformed using the variable  $F = A^2$ 

$$
-\frac{1}{\sqrt{\pi}}\int_{\frac{(-LL + L + p)^2}{8s_x^2}}^{\frac{(LL + L + p)^2}{8s_x^2}} \frac{\frac{1}{r^2}EXP(-F)dF + \frac{1}{\sqrt{\pi}}\int_{\frac{(-LL - L + p)^2}{8s_x^2}}^{\frac{8}{8s_x^2}} \frac{\frac{1}{r^2}EXP(-F)dF}{F^2}.
$$

This two-term sum can be evaluated when it is recognized that the integrals are a form of the probability integral of the Chi-square distribution. This probability integral is expressed in the form

$$
Pr(x^{2}/v) = \frac{1}{2^{(v/t)} \Gamma(v/2)} \int_{0}^{x^{2}} \frac{v}{t^{2}}^{-1} \frac{t}{e^{2}} dt
$$

where v is the number of degrees of freedom.<sup>6</sup> When a transformation is made to  $Pr(\chi^2/v)$  using the variable  $R = t/2$ , the probability integral becomes

$$
Pr(x^2/v) = \frac{1}{\Gamma(v/2)} \int_{0}^{\frac{x^2}{2}} \frac{v}{R^2} - 1 \quad \text{EXP(-R)dR}
$$

Using this relationship, the expression for the portion of **h(U)** that is being evaluated becomes

$$
\frac{\Gamma(3/2)}{\sqrt{\pi}} \left[ - \Pr\left( \frac{(LL + L + p)^2}{44 \kappa^2} / 3 \right) + \frac{1}{2} \left( \Pr\left( \frac{(-LL + L + p)^2}{44 \kappa^2} / 3 \right) \right) + \Pr\left( \frac{(LL - L + p)^2}{44 \kappa^2} / 3 \right) \right]
$$

$$
-Pr \left[ \frac{(-LL - L + p)^2}{4a_x^2} / 3 \right]
$$

The transformation  $F = A^2$  introduces a complication into the integration. It deletes the fact that **A** can be negative. To compensate for this omission, the **sign** of each Chi-square term must be changed if.the value of **A** contained in its argument is negative. For example, if (-LL **+ L + p)** is negative, the **sign** in front of the Chi-square term having that expression in its argument will change from plus to minus. To show this condition in the final expressions, both a plus and a minus will be placed in front of the Chi-square terms to show that their sign depends upon the sign of the **A** portion of their argument

The values of the Chi-square probabilities **are** obtainable in most books of mathematical tables. **Their** exact evaluation will **be** deferred until the final solution is derived and then will be used only when comparing the analytically derived values against similar simulated **ones. The** Chi-square probability functions will be raferred to throughout the remainder of this paper as **Pr()**.

When the limits of the remaining terms in the integration by parts are substituted in and like terms are collected, the final expression for the first portion of the integration of  $h(U)$  results

$$
\sqrt{2} s_{\mathbf{X}} \left[ \left( \frac{LL + L + p}{2 \sqrt{2} s_{\mathbf{X}}} \right)^2 \operatorname{ERF} \left( \frac{LL + L + p}{2 \sqrt{2} s_{\mathbf{X}}} \right) - \left( \frac{LL + L + p}{2 \sqrt{2} s_{\mathbf{X}}} \right)^2 \operatorname{ERF} \left( \frac{+LL + L + p}{2 \sqrt{2} s_{\mathbf{X}}} \right) \right]
$$

$$
-\left(\frac{LL-L+p}{2\sqrt{2} s_{x}}\right)^{2} \text{ ERF} \left(\frac{LL-L+p}{2\sqrt{2} s_{x}}\right) + \left(\frac{-LL-L+p}{2\sqrt{2} s_{x}}\right)^{2} \text{ ERF}_{i} \left(\frac{-LL-L+p}{2\sqrt{2} s_{x}}\right)
$$

$$
F \frac{\Gamma(3/2)}{\sqrt{\pi}} \left[ \pm \Pr \left( \frac{(LL + L + p)^2}{4\epsilon_x^2} / 3 \right) - \frac{1}{4\epsilon_x^2} \right]
$$

$$
\pm \Pr \left( \frac{(LL - L + p)^2}{4a_x^2} / 3 \right) \pm \Pr \left( \frac{(-LL - L + p)^2}{4a_x^2} / 3 \right) \right]
$$

The remaining four terms in the integration of  $h(U)$  can be evaluated using the relationship

$$
\frac{\sqrt{\pi}}{2} \cdot \text{ERF(A)} = \int_{0}^{A} \text{EXP}(\cdot t^2) dt^4
$$

**They** become

$$
\frac{\mathbf{s}_{\mathbf{x}}}{\sqrt{2}} \left[ \text{ERF}\left(\frac{LL + L + p}{2\sqrt{2} \mathbf{s}_{\mathbf{x}}}\right) - \text{ERF}\left(\frac{-LL + L + p}{2\sqrt{2} \mathbf{s}_{\mathbf{x}}}\right) - \text{ERF}\left(\frac{LL - L + p}{2\sqrt{2} \mathbf{s}_{\mathbf{x}}}\right) + \text{ERF}\left(\frac{-LL - L + p}{2\sqrt{2} \mathbf{s}_{\mathbf{x}}}\right) \right]
$$

- ERF 
$$
\left(\frac{LL + L - p}{2 \sqrt{2} s_{x}}\right)
$$
 + ERF  $\left(\frac{-LL + L - p}{2 \sqrt{2} s_{x}}\right)$  + ERF  $\left(\frac{LL - L - p}{2 \sqrt{2} s_{x}}\right)$  - ERF  $\left(\frac{-LL - L - p}{2 \sqrt{2} s_{x}}\right)$ 

Combining terms reduces this expression to its final form

$$
\sqrt{2} s_{\mathbf{x}} \left[ \text{ERF} \left( \frac{\text{LL} + \text{L} + \text{p}}{2 \sqrt{2} s_{\mathbf{x}}} \right) - \text{ERF} \left( \frac{\text{-LL} + \text{L} + \text{p}}{2 \sqrt{2} s_{\mathbf{x}}} \right) - \text{ERF} \left( \frac{\text{LL} - \text{L} + \text{p}}{2 \sqrt{2} s_{\mathbf{x}}} \right) + \text{ERF} \left( \frac{\text{-LL} - \text{L} + \text{p}}{2 \sqrt{2} s_{\mathbf{x}}} \right) \right]
$$

The two halves of the integration are now **assembled** to yield the final expression for h(U)

$$
\sqrt{2} s_{\mathbf{X}} \left[ \left( \frac{\mathbf{LL} + \mathbf{L} + \mathbf{p}}{2 \sqrt{2} s_{\mathbf{X}}} \right)^2 \mathbf{ERF} \left( \frac{\mathbf{LL} + \mathbf{L} + \mathbf{p}}{2 \sqrt{2} s_{\mathbf{X}}} \right) - \left( \frac{\mathbf{LL} - \mathbf{L} + \mathbf{p}}{2 \sqrt{2} s_{\mathbf{X}}} \right)^2 \mathbf{ERF} \left( \frac{\mathbf{-LL} + \mathbf{L} + \mathbf{p}}{2 \sqrt{2} s_{\mathbf{X}}} \right) \right]
$$
  
- 
$$
\left( \frac{\mathbf{LL} - \mathbf{L} + \mathbf{p}}{2 \sqrt{2} s_{\mathbf{X}}} \right)^2 \mathbf{ERF} \left( \frac{\mathbf{LL} - \mathbf{L} + \mathbf{p}}{2 \sqrt{2} s_{\mathbf{X}}} \right) + \left( \frac{\mathbf{LL} - \mathbf{L} + \mathbf{p}}{2 \sqrt{2} s_{\mathbf{X}}} \right)^2 \mathbf{ERF} \left( \frac{\mathbf{LL} - \mathbf{L} + \mathbf{p}}{2 \sqrt{2} s_{\mathbf{X}}} \right)
$$

+ 
$$
\frac{\Gamma(3/2)}{\sqrt{\pi}} \left[ \pm \Pr \left( \frac{(LL + L + p)^2}{44_x^2} / 3 \right) \pm \Pr \left( \frac{(-LL + L + p)^2}{44_x^2} / 3 \right) \right]
$$
  
\n+  $\Pr \left( \frac{(LL - L + p)^2}{44_x^2} / 3 \right) \pm \Pr \left( \frac{(-LL - L + p)^2}{44_x^2} / 3 \right) \right]$   
\n+ $\sqrt{2}$  s  $\times \left[ \text{ERF} \left( \frac{LL + L + p}{2 \sqrt{2} s} \right) - \text{ERF} \left( \frac{-LL + L + p}{2 \sqrt{2} s} \right) - \text{ERF} \left( \frac{LL - L + p}{2 \sqrt{2} s} \right) \right] + \text{ERF} \left( \frac{2L - L + p}{2 \sqrt{2} s} \right)$ 

r

Every component of the integration of  $F(U,V)$  has been derived. The integral had been in the form

$$
f f F(U,V)dUdV = K f g(V)dV f h(U)dU
$$

Substituting the constant and the two integrals into the left side of the equation yields the final expresion for the analytic solution P

$$
\frac{s_x^2}{2pLW} \left[ (WW+W) \text{ ERF} \left( \frac{WW+W}{2 \sqrt{2} s_y} \right) - (W-WW) \text{ ERF} \left( \frac{W-WW}{2 \sqrt{2} s_y} \right) \right]
$$
  
+ 
$$
\frac{2\sqrt{2} s_y}{\sqrt{\pi}} \left( EXP \left( \frac{-(WW+W)^2}{8s_y^2} \right) - EXP \left( \frac{-(W-WW)^2}{8s_y^2} \right) \right) \left[ \left( \frac{LL+L+p}{2 \sqrt{2} s_x} \right)^2 \right]
$$
  

$$
ERF \left( \frac{LL+L+p}{2 \sqrt{2} s_x} \right) - \left( \frac{LL+L+p}{2 \sqrt{2} s_x} \right)^2 ERF \left( \frac{LL+L+p}{2 \sqrt{2} s_x} \right) - \left( \frac{LL-L+p}{2 \sqrt{2} s_x} \right)^2 ERF \left( \frac{LL-L+p}{2 \sqrt{2} s_x} \right)
$$
  
+ 
$$
\left( \frac{-LL-L+p}{2 \sqrt{2} s_x} \right)^2 ERF \left( \frac{-LL-L+p}{2 \sqrt{2} s_x} \right) + \frac{\Gamma(3/2)}{\sqrt{\pi}} \left[ \pm Pr \left( \frac{(LL+L+p)^2}{4 s_x^2} - 13 \right) \right]
$$

$$
\pm \Pr \left( \frac{(LL - L + p)^2}{4a_x^2} / 3 \right) \pm \Pr \left( \frac{(-LL + L + p)^2}{4a_x^2} / 3 \right) \pm \Pr \left( \frac{(-LL - L + p)^2}{4a_x^2} / 3 \right)
$$

+ ERF 
$$
\left(\frac{LL + L + p}{2 \sqrt{2} s_{x}}\right)
$$
 - ERF  $\left(\frac{-LL + L + p}{2 \sqrt{2} s_{x}}\right)$  - ERF  $\left(\frac{LL - L + p}{2 \sqrt{2} s_{x}}\right)$  + ERF  $\left(\frac{-LL - L + p}{2 \sqrt{2} s_{x}}\right)$ 

#### **C.** Smnmary.

The probability that a submunition impacts inside a target area has been derivedanalytically. It has been shown mathematically that this probability equals the mean percentage of target impacts during any set of trials. The purpose of deriving the analytic solution was to verify the accuracy of the simulation. To accomplish this, a comparison must now **be** made between the results obtained from the substitution of similar parameters into each solution. **A** proof to substantiate **a** portion of the theory upon which the analytic solution was derived is presented in appendix B. This proof tests the validity of the solution at one of its boundary, conditions.

### CHAPTER **S**

### **V.** SUMMARY **AND CONCLUSIONS.**

### A. **Comparisons.**

The comparison will now be made between percertages derived from the analytic solution and those obtained from the simulation. Each simulated mean percentage is the result of **1000** replicated trials with the simulation. Twenty-six different cases were compared using realistic extremes of system conditions. The compared values are **listed** in table **Il.**

**For** each pair of percentages, the null hypothesis being tested is that the simulated percentage u equals the analytic percentage  $u_0$ . A large sample test can be used when dealing with a population that is not necessarily normal, but which has a finite variance. The variance of the population is approximated **by** s, the sample variance<sup>4</sup>

$$
s = \sum_{i=1}^{1000} \frac{(u_i - \bar{u})^2}{n-1}
$$

The null hypothesis will be tested against the composite alternative  $u \neq u_0$  using the best critical region of size a,  $|z| > z_{a/2}$  where

$$
z = \frac{(u \cdot u_0) \sqrt{1000}}{\sqrt{s}}
$$

Table III. Simulated Trials and the Resulting Analytic and Simulated Percentages

.<br>i

 $\frac{1}{4}$ 

 $\frac{1}{2}$ 

明くしょう

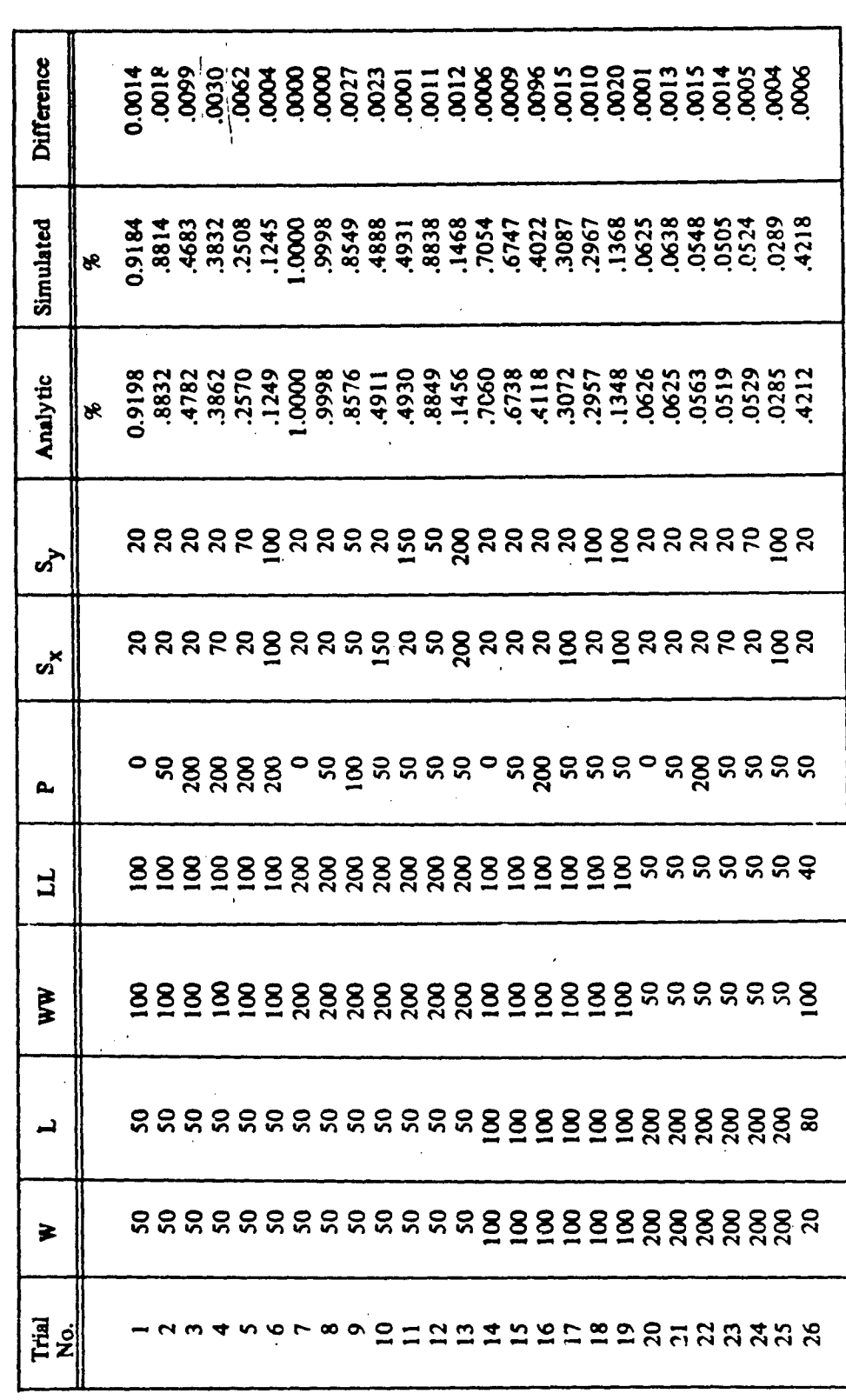

 $\overline{\mathbf{35}}$ 

For this test, **a**, the probability of committing **a** type I error, will equal .05. The resulting  $z_{2/2}$ value is 1.96.4

**The** z values for the **26** trials are presented in table IV. **The** fact that all but four of these values am **lea** than **1.96** means that the null hypothesis can not **be** rejected for 22 of the **26** cases.

An analysis of the four **cases** for which the null hypothesis is rejected fimds that each of the four **are** characterized **by** a very large **p.** This implies that inaccuracy could be caused **by** a fault in the uniform pseudo-random number generator. In each of the four trials, the distance the launcher travels while firing is much greater **than** the target length in the direction of the range. **If** the generator is producing numbers within the interval **(0,1)** which have a mean much greater **than .5, the** large **p** could cause an excessive number of submunitions to impact around die periphery of the target rectangles and thus land in front of or beyond the target Thus, hypothesis is further supported **by** the fact that all four cases possessed a simulated percentage that was smaller than the respective analytic one.

**A** subsequent analysis was made on the uniform generator. Two thousand numbers were generated using the same primer that was used in the simulation. The resulting pseudo-random numbers had a mean of **.5112** and a variance of .08421. When the large sample test was run on these numbers using a two-sided alternative, the resulting z value was **1.713.** This value is not Wigh enough to reject the null hypothesis that the mean equals **.5,** but it **is** sufficiently  $\text{close}$  to 1.96 (the z value for  $\mathbf{a} = .05$ ) so that an excess of coordinates could occur outside the target when **p** is very large with respect to **the** target dimension in the direction of the range.

It appears that it is more than coincidence that the largest differences between pairs of percentages occur at these same four trials. There are two other trials (4 and **13)** for which **p** is large; however, they both also possess large  $s_x$ 's. This large  $s_x$  would cause fewer submunitions to land inside the target, thus reducing the obvious effect of the **large p. The** z values for these cases were still greater than **!.**

The purpose of the effectiveness study was to ascertain the percentage of submunitions that the XM99 system would be able to impact inside a specified target using variations in system conditions. Since not one difference between compared percentages was greater than **1%,** it can be concluded that the simulation accurately emulates the dispersion of the munition function points and the movement **of** the launcher.

To further substantiate the preceding conclusion, a second test will be applied to the pairs of percentages. The sign test is a statistical test commonly used to compare pairs of observations. For the test to be applicable, two conditions must exist. Each of the two observations of a given pair must be made under similar conditions, and different pairs must be observed under different conditions. The test is based upon the signs of the differences between each two observations. Differences that **are** zero are excluded and the sample size is reduced. The null hypothesis will be rejected when the number of positive and negative signs differ significantly from equality.<sup> $7$ </sup>

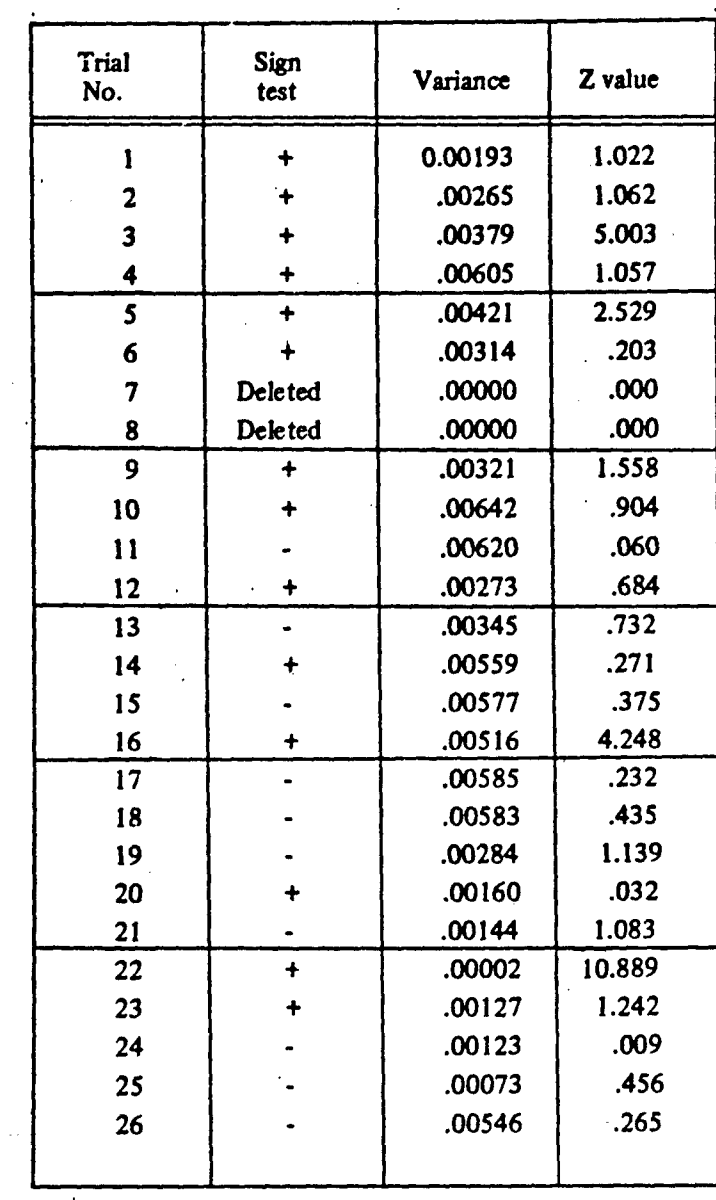

Table IV. Statistical Test Values for Trial Comparison

Setting a significance ievel of 25%, the critical value for this difference between numbers of signs **is 8** for 24 observations (two cases were deleted because of zero differences). Table IV shows **that** there are **10** positive and 14 negative differences in the 24 trials. Since the number of times the less frequent sign occurs is greater than the critical value, the null hypothesis can not be rejected.

### B. The Dispersion of the Submunitions.

One remaining portion of the simulation remains to be verified. When the restriction was placed upon the system that only one submunition would be emitted per rocket, the uniform dispersion of submunitions over the effects patterns became so reduced that an estimiate **of** its accuracy could not be seen. The uniform pseudo-random number generator has already been tested using a large sample test. The z value obtained **(1.713)** was within the critical area with  $a = .05$ . Thus, the hypothesis which stated that the mean of the generated numbers equals **.5** could not be rejected.

The generator will now be studied further to show that its random numbers are evenly distributed throughout their interval, here **(0,1).** The uniform distribution propertyiwill **be** investigated by dividing the interval into 10 subintervals and then counting how many fandom numbers are produced within each subinterval.8 **A** Chi-square test is used to test the hypothesis that each subinterval contains equally many numbers. Using **10,000** random numbers, the value of the Chi-square for this generator was 11.442. Compared with the table values, using **9** degrees of freedom, it can be seen that this value will be exceeded 25% of the time.<sup>9</sup> The null hypothesis, which states that an equal number of numbers fall into each interval, thus can not be rejected.

We would also like to assure that successive random numbers in the sequence are statistically independent, that is, uncorrelated. **A** test for this is made **by** again dividing the interval **(0,1)** into **10** equal subintervals. **A** count of the number of times a random number in the ith subinterval is followed by one in the jth subinterval is kept in  $T_{ij}$  where T is 10  $\frac{1}{2}$  10 matrix. The Chi-square test is again used to test the hypothesis that all T<sub>ii</sub> are equal.<sup>8</sup> The Chi-square value computed using this test is **100.299** using **99** degrees of freedom. Approximating this value to a z value in the normal table yields **.12766** which is well urder any appropriate testing value.<sup>4</sup>

### Conclusions.

The su<sup>t</sup> nunition impact patterns produced by the XM99 riot-control rocket have been successfully simulated with the use of mathematical models and programming methods. The computer program resulting from this effort has been found to be capable of predicting the accuracy of the rocket over varying system conditions. The exactness of the patterns has been shown to be dependent upon these conditions; however, in all cases tested, the resulting patterns have given a good prediction of the average percentage of target impacts the system will be able to produce when compared to the percentages obtained from the analytic model. This simulation program will thus become a useful tool for analyzing the effectiveness of weapons systems which possess characteristics lying within the scope of its application.

In summary, this simulation reliably emulates the effectiveness of the XM99 system, **at** least with respect to the way it theoretically operates. It is true that there are a vast **number** of techniques that can be used in computer simulatiun. For validation, each of these requires its own individual method of verification. The compounding of these techniques makes verification of the total simulation often approach the impossible. However, this does not eliminate simulation **as** a very valuable methodology for performing systems analysis. This paper has presented an example of a simulation that can be shown to produce accurate results by verifying its output in two stages. First, **an** analytic solution is derived for a constrained version of the simulation. Then that portion of the simulation that had to be eliminated in order to test the analytic solution is tested separately. **By** inference, this method of verification can be utilized on much more complicated simulation models by subdividing them into simpler models each of which can be verified independently.

「大きいので、「大きいのか、「大きいのか、」「大きいのか、「大きいのか」

**地震 医学生的 医神经病** 

### **LITERATURE CITED**

**I. US** Department of the Army. Data Book on Development and Ensure Chemica! Agents, Weapons and Defense Material. Agents and Weapons, Vol. **I. pp I 11.** Edgewood Arsenal, MD, Commodity Management Office. **1970.**

2. Sperry Rand Corporation. **UNIVAC 1108** FORTRAN IV. Sperry Rand Corporation. 1966.

3. Sperry Rand Corporation. MATH-PAK. **pp 10,** 12, **13.** Sperry Rand Corporation. **1970**

4. Freund, John **E.** Mathematical Statistics. pp **99, 139,** 140, **263,** 366. Prentice-Hall, Inc. Engk wood Cliffs, **NJ.** 1962

**5. US** Department of Commerce, Handbook of Mathematical Functions with Formulas, Graphs, and Mathematical Tables, Applied Mathematics Series, No. 55. p 297. Government Printirg Office. Washington,D.C. 1968.

6. **US** Department of Commerce, Handbook of Mathematical Functions with Formulas, Graphs, and Mathematical Tables. Applied Mathematics Sereies, Vol. LV. **p** 940. Government Printing Office. Washington, D.C. 1964.

7. Dixon, Wilfrid **J',** and Massey, Frank **J.,** Jr. Introduction to Statistical Analysis. **2nd** Ed. p **28.** McGraw-Hill Book Co., Inc. New York, New York. **1957.**

**8. -** Golden, James T. FORTRAN IV Programming and Computing. **pp** 212, 213. Prentice-Hall, Inc. Englewood Cliffs, **NJ.** 1965.

9. Shelby, Samuel, **Ed.** Standard Mathematical Tables. 16th **Ed.** p 585. The Chemical Rubber Co. Cleveland, OH. 1968.

# **APPENDIX A**

# THE SIMULATION PROGRAM AND ITS OUTPUT

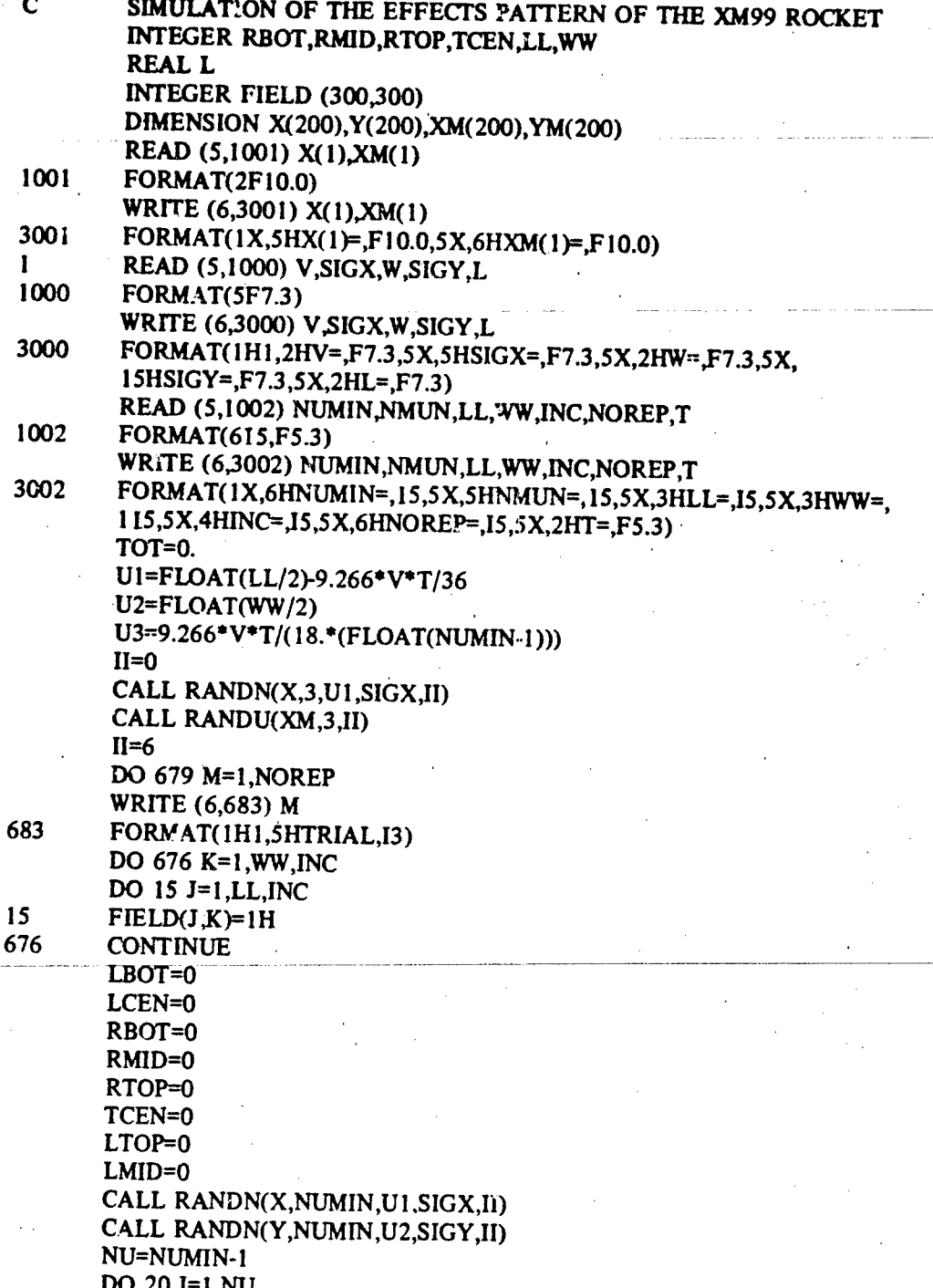

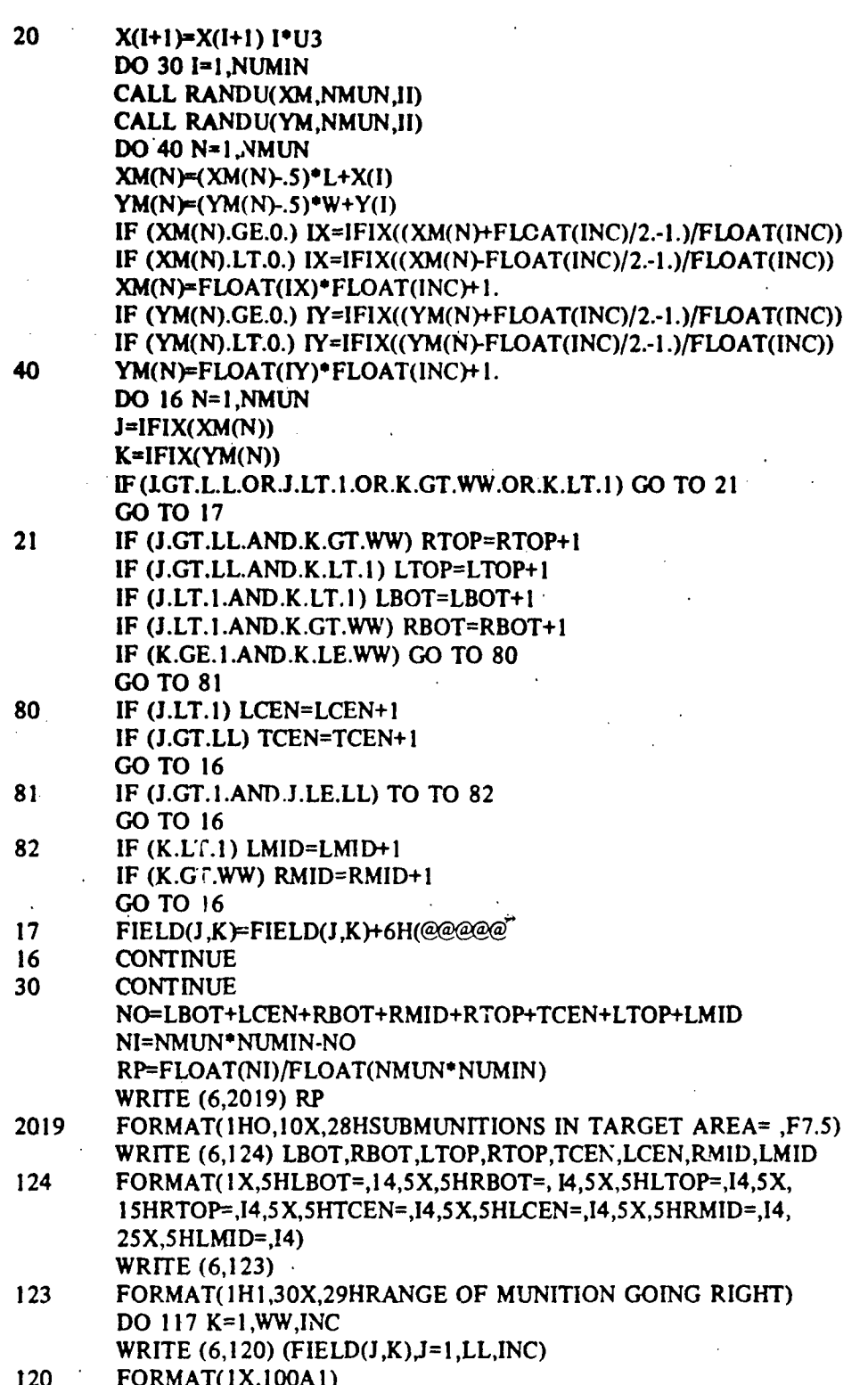

Appendix A

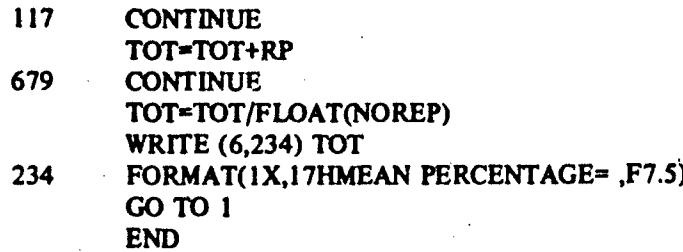

# **X]= 13289. XM(1)= 72931.**

**V=32.37S SIGX=20.000** W=50.000 SIGY=20.000 **L=50.000 NUMIN=38 NMUN=32 LL=100 WW=100 INC=3 NOREP=25 T=3.000** 

TRIAL **I SUBMUNITION IN TARGET AREA= .90461** 

LBOT=3 RBOT=0 LTOP=0 RTOP=0 TCEN=43 BCEN=40 RMID=9 LMID=21

# **RANGE** OF **MUNITION GOING** RIGHT

**C AA A A ABA AA A A A A A ABA** BA **A A AAB BABAAA A AAA B AA AAB AA** BA **C A A B AAB A AAAA AA** B **AABAA ACA A A A A --- - - ------ AAB9** AB **C BAAA -ABAAA AA AAA AAB ABA CBE** BAB BB **A** BB **A** B AB BB **AACAAB CBAAA A A ABA BACADA** BCBACBA BA BAAB **\*A C AAB CA AA AAA A AA A AA** AABBA **A A A A** AB **A** B **A A** BBAA BBA **A A**

Appendix **A** 42

### **APENDIX** B

# **THEORETICAL TEST FOR** *THE* **ANALYTIC SOLLTION**

An interesting method of testing the theory of the analytic solution is to check its limiting value as p approaches zero. Physically, this means that the firing mechanism is stationary, and that the aiming point does not move. Because only the probability density function associated with the range coordinate  $X$  of the munition function is dependent upon  $p$ , it will **sutfice** to show that as **p** approaches zero, the limit of

$$
\int_{-\frac{p}{2}}^{\frac{p}{2}} \frac{1}{\sqrt{\pi} p s_x} \exp\left(\frac{(x - u_x)^2}{2s_x^2}\right) du_x
$$

is the normal probability density function

result

$$
\frac{1}{\sqrt{\pi}\sqrt{2} s_{\mathsf{x}}} \quad \text{EXP}\left(\frac{\sqrt{x^2}}{2s_{\mathsf{x}}^2}\right)
$$

with mean equal to zero and standard deviation equal to  $s_x$ .

L'Usng L'Hospital's rule for indeterminate limits and the rules of calculus for calculating the derivatives **of** integrals,

$$
\lim_{p \to 0} \left[ \int_{0}^{p/2} \exp \left( \frac{-(X-u_{x})^{2}}{2s_{x}^{2}} \right) du_{x} - \int_{0}^{p/2} \exp \left( \frac{-(X-u_{x})^{2}}{2s_{x}^{2}} \right) du_{x} \right]
$$
  

$$
= \frac{\exp \left( \frac{-(X-p/2)^{2}}{2s_{x}^{2}} \right) \exp \left( \frac{-(X+p/2)^{2}}{2s_{x}^{2}} \right)}{2\sqrt{2}\sqrt{\pi} s_{x}}
$$

Substituting **zero** for **p** into this expression and collecting terms produces the desired

$$
\frac{1}{\sqrt{\pi} \sqrt{2} s_x} \quad \text{EXP} \left(\frac{-x^2}{2 s_x^2}\right)
$$

The theory behind this portion of the analytic solution is thus mathematically sound.

**43**

**-P[**